**ABEJA INFORMATIVA** División de Derecho, Política y Gobierno

B Revista

#### **BIENVENIDAS ABEJAS** DR. EDUARDO PÉREZ ALONSO

ENTREVISTA **ANTONIO** 

> **ENTREVISTA ALONSO LEÓN JAIME**

ERANZA ALTRUÍSTA **CONMIGO A.C."** 

DE ESTUDIANTE A ESTUDIANTE:<br>"Vivienda segura"

mucho más

ntura en portada:<br>**.ONSO LEÓN JAIME** 

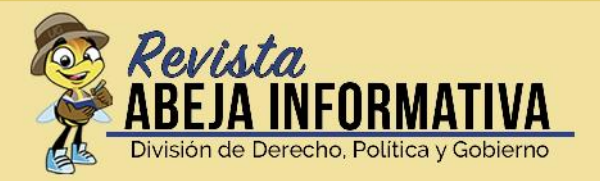

Directora: JUANA PASTORA Salazar Soria

Diseño Editorial: MARÍA DE LOS ANGELES González Mata

Jefe de Redacción: EDUARDO Martín del Campo Ramos

#### **Equipo Editorial:**

MIRANDA GUADALUPE Ontiz Diaz de León FRIDA XIMENA Murúa Cano GLORIA MARÍA FERNANDA Hernández López JONATHAN ALEXIS DE JESÚS Gómez Truyillo RODRIGO GABRIEL López Allato ANGEL FRANCISCO Gasca Mendiola FLORENCIO ANTONIO Vieyra San Germán

#### Colaboradores en este número: **ARTÍCULO ACADÉMICO:**

CRISTINA Dominguez Malanche

#### **PINTURA:**

"El hombre más interesante del mundo" Al ONSO León, Jaime

#### **DISEÑO DE PORTADA:**

FRANCISCO JAVIER Peneg Minguela

Revista Abeja Informativa, Año1, núm. 2, agosto 2019, es una publicación estudiantil editada y distribuida por la Universidad de Guanajuato, Lascuráin de Retana num. 5, zona centro, código postal 56000, Guanajuato, Gto., a través de la División de Derecho, Política y Gobierno. Dirección de la publicación: Lascuráin de Refana mim. 5, 3er. piso, zona centro, codigo postal 36000, Guanajuato, Glo. Télefono (01) 473-73 20006 ext. 6037. Directora responsable: Juana Pastora Salazar Soria, Producción: División de Derecho, Política y Gobierno. Diseño editorial María de los Angeles González Mata. Diseño de portada: Alonso Leon Jaime y Francisco Javier Pérez Minguela. Certificado de Reserva de Derechos al uso exclusivo: en trámite. Este número se terminó de editar en marzo de 2019. El contenido de los artículos publicados es responsabilidad del autor y no reflejan necesariamente la postura de la publicación. Se autoriza la reproducción total y/o parcial del contenido e imágenes con fines académicos y de investigación citando invariablemente la fuente sin alterar el contenido y dando a crédito a los autores.

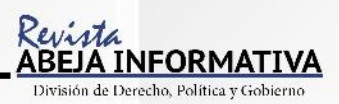

# ÍNDICE

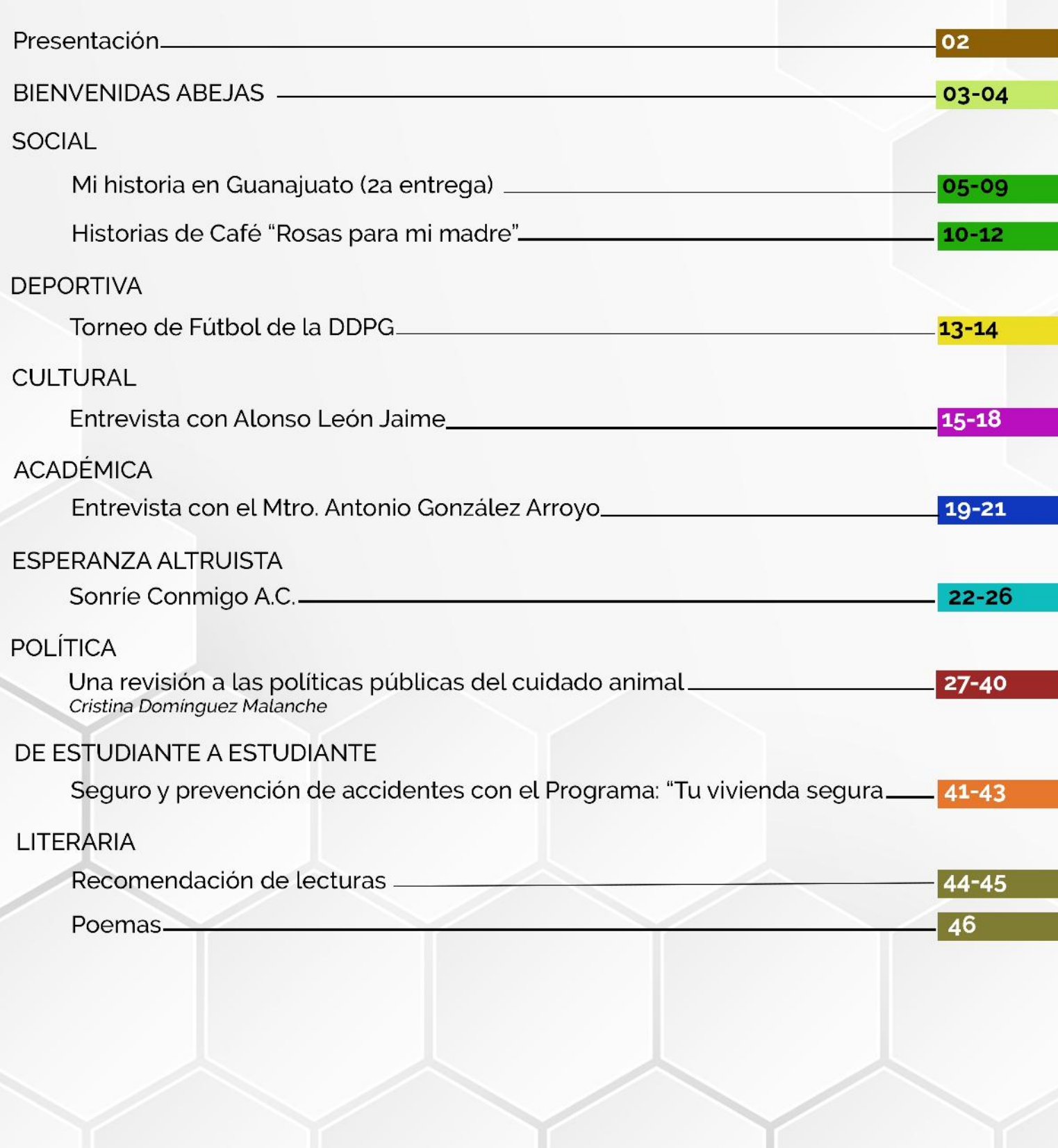

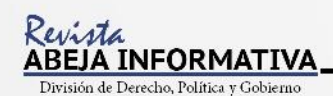

# PRESENTACIÓN

Queremos agradecer a los lectores de Abeja Informativa por el apoyo e interés que nos brindaron en el primer número. Con esta segunda edición esperamos llegar a más lectores cada vez y, sobre todo, crecer y mejorar nuestro trabajo para ofrecerles información oportuna que sea del agrado de cada uno de ustedes.

En este 2° número agradecemos especialmente a Francisco Javier Pérez Minguela por aceptar la invitación a diseñar la portada. Seguimos invitando a todos aquellos diseñadores, ilustradores y artistas que quieran participar en el diseño de la portada de Abeja Informativa. Queremos conocer su talento y lo queremos difundir.

#### Les traemos novedades, secciones como:

DE ESTUDIANTE A ESTUDIANTE, donde, en cada una de las publicaciones de la revista, encontrarán diferentes temas de su interés y relacionados con su realidad cotidiana. En esta ocasión la pregunta es ¿cómo puedes encontrar una casa segura en la ciudad? Y ¿cuántas de las casas en la ciudad están catalogadas como seguras? Aquí les explicamos todo.

También contamos con la SECCIÓN LITERARIA, donde les haremos las mejores recomendaciones de los libros más interesantes, útiles y divertidos, con una breve reseña para que se animen a leerlos.

Dentro de esta misma sección encontrarán una parte dedicada a la literatura, como poemas, cuentos, fragmentos de novelas y ensayos de autores nuevos e inéditos. En esta ocasión, en conmemoración del día del maestro, Ángel Fco. Gasca Mendiola nos comparte un poema titulado "Profesores de vida".

Hemos llamado a otra nueva sección. ESPERANZA ALTRUISTA, donde les informaremos sobre las asociaciones altruistas que existen en Guanajuato, buscando con ello fortalecer nuestro vínculo social local y para que podamos unirnos a causas nobles apoyando a los más vulnerables. En esta ocasión entrevistamos al Mtro. Rodrigo Nájera Trujillo, de la Asociación "Sonríe Conmigo A.C."

Y en las secciones que ya teníamos:

La entrevista ACADÉMICA es algo que no se pueden perder, en esta ocasión entrevistamos al Mtro. Antonio González Arroyo en una plática muy enriquecedora.

En lo SOCIAL, "Mi historia en Guanajuato", ahora con las historias de Alexis, Gloria y Antonio, nuestros compañeros de Abeja Informativa, quienes nos comparten un poco de lo que viven día a día en esta ciudad. Descúbrelo en esta publicación.

En la sección de "Historias de Café" les platicamos la experiencia de Raúl, en "Rosas para mi madre", alusivo al 10 de mayo.

En lo CULTURAL se llevó a cabo una entrevista con Alonso León Jaime, alumno de la Licenciatura en Derecho, quien nos ofrece una muestra de su talento en la pintura.

En la sección POLÍTICA tenemos como invitada a Cristina Domínguez Malanche, con el trabajo de investigación "Una revisión a las políticas públicas del cuidado animal". Es alumna de la Licenciatura en Administración Pública, les invitamos a que lean su artículo y reflexionen con ella acerca del impacto social y la regulación del cuidado animal en la realidad pública de la ciudad.

Y en la sección DEPORTIVA, el torneo de fútbol de la División de Derecho Política y Gobierno, con la participación de los alumnos de todos los semestres.

> **JUANA PASTORA SALAZAR SORIA** DIRECTORA GENERAL DE LA REVISTA

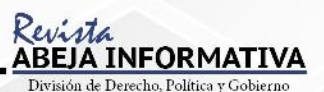

## **IBIENVENIDAS ABEJAS!**

Bienvenida a los estudiantes de la División de Derecho, Política y Gobierno (DDPG)

La Universidad de Guanajuato vio un nuevo amanecer que trajo consigo una nueva generación de alumnos en las licenciaturas de Administración Pública, Ciencias Políticas y Derecho, el pasado martes 30 de agosto del año en curso. Desde muy temprano se iniciaron actividades comenzando con la recepción y registro de los nuevos alumnos por parte de integrantes del comité de bienvenida, quienes regalaron playeras conmemorativas con el tema de la DDPG. Posteriormente, al auditorio general de la UG arribaron las autoridades de la DDPG: el director de la división, Dr. Eduardo Pérez Alonso, el director del Departamento de Derecho, Dr. Leandro Eduardo Astraín Bañuelos y el director del Departamento de Gestión Pública, Dr. Fernando Díaz Pérez, entre otros, quienes dieron la bienvenida a los compañeros de primer ingreso. Al final del acto se tomó la foto conmemorativa del evento, para lo cual se solicitó que los alumnos posaran en las escalinatas del emblemático edificio central universitario.

Una vez concluido el evento oficial, se dividió a los alumnos por licenciaturas para que recibieran pláticas por parte de sus respectivos coordinadores de carrera. Las nuevas abejas también recibieron la información necesaria acerca de los diferentes servicios que la Universidad de Guanajuato ofrece a sus alumnos, como servicio de enfermería, sistema de becas, etc. El curso de inducción terminó aproximadamente a las 4 pm con la entrega de papeles para la inscripción a primer semestre, sin embargo, eso sólo era el fin para los alumnos ya que, alrededor de las 5 pm, se Ilevó a cabo una reunión con los padres de los estudiantes en la que, el Dr. Carlos Román Cordurier Real y el Mtro. Antonio González Arroyo, ofrecieron magistrales pláticas para los padres de los alumnos de Ciencias Políticas y Derecho, respectivamente. Al finalizar dichas pláticas se unieron ambos grupos de padres para culminar en el auditorio principal con la llegada del Rector de la Universidad de Guanajuato, Dr. Luis Felipe Guerrero Agripino, quien dirigió unas palabras de aliento a los padres, haciendo hincapié en el enorme esfuerzo que sus hijos hicieron para poder estar dentro de la UG, exhortándolos a que jamás dejen de apoyar las metas de sus hijos. Luego de la participación del Dr. Luis Felipe Guerrero Agripino, el Mtro. Antonio González Arroyo concluyó el evento con una interesante sección de preguntas y respuestas por parte de los padres. Así se concluía oficialmente el evento para padres del curso de inducción de la División de Derecho, Política y Gobierno 2019.

#### **BIENVENIDAS ABEJAS**

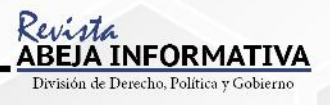

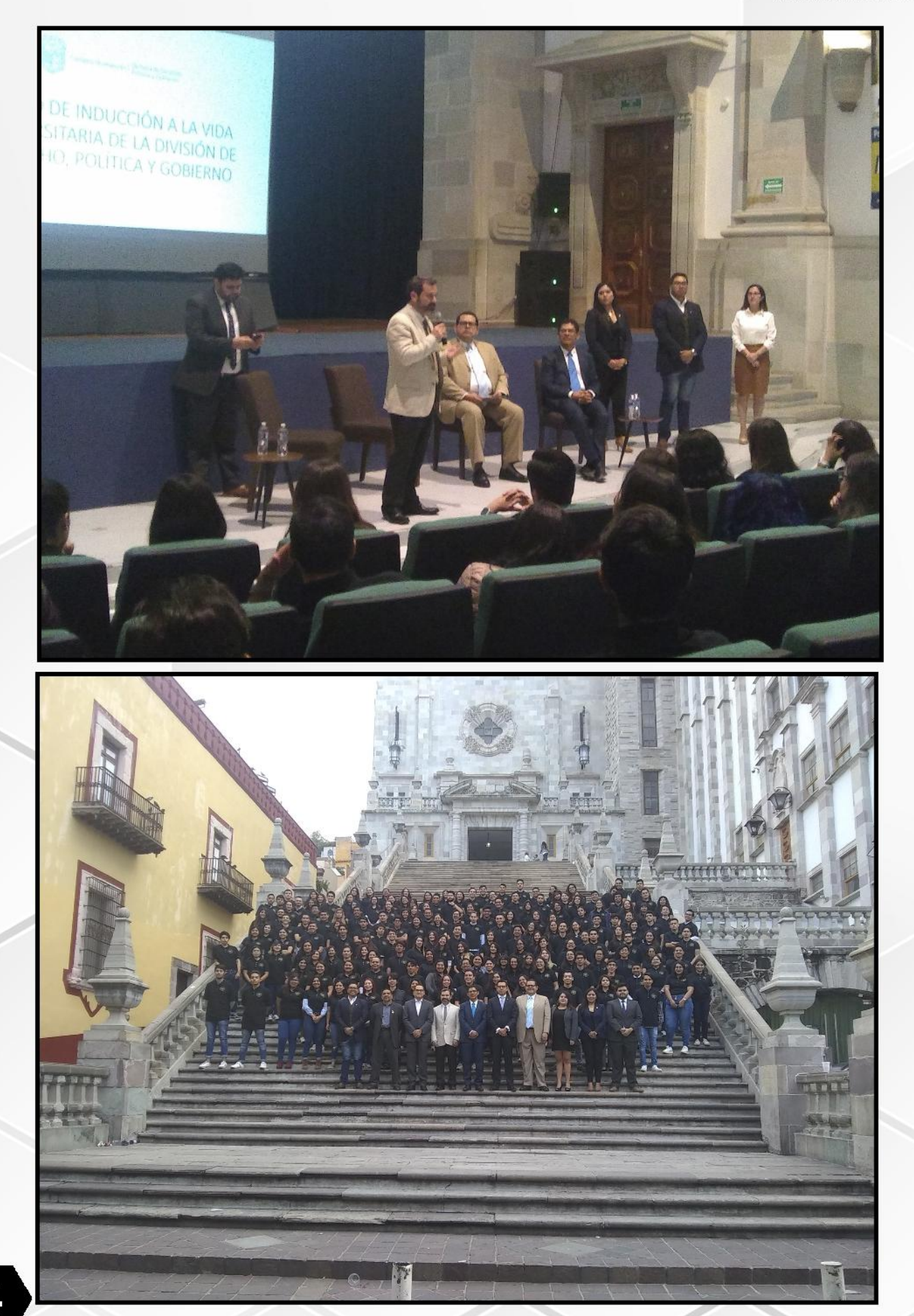

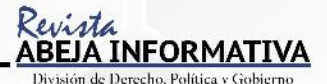

## Mi historia en GUANAJUATC (2a entrega)

oy Gloria, pero me puedes llamar también por mis otros dos nombres: María Fernanda. Nací en la Ciudad de Puebla, pero por el trabajo de mi papá he vivido en diferentes estados de la República.

Mis primeros estudios los cursé en el Puerto de Veracruz y durante el segundo año de secundaria llequé a Guanajuato Capital donde continué con mi educación. Posteriormente ingresé en la Prepa Oficial o Escuela de Nivel Medio Superior (ENMS) de Guanajuato siendo desde ese momento iabeja!

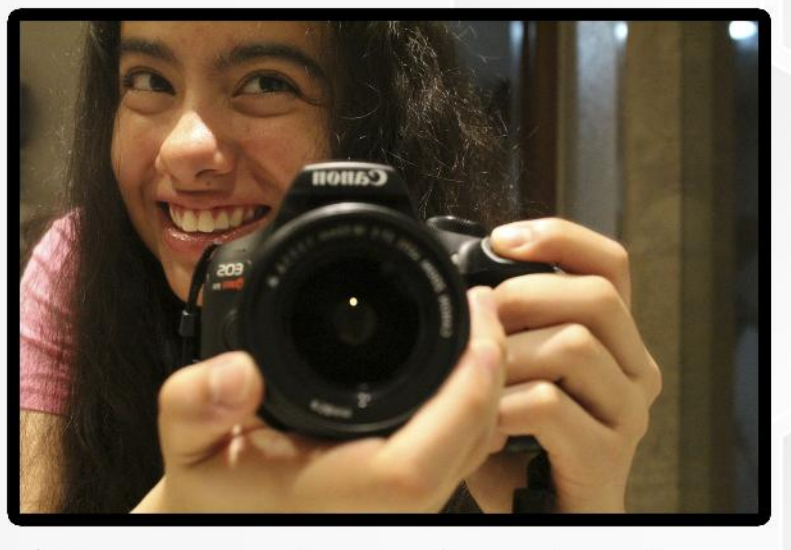

Como siempre he querido ayudar y hacer un cambio en el mundo, llegué entonces a una<br>encrucijada: ¿el arte o el derecho? (a<br>respuesta ya la sabes, fue derecho."

En la prepa la amistad siempre estuvo de mi lado ya que tuve la fortuna de hacer grandes amigos y amigas que me inspiraron a ser una mejor persona, y maestras y maestros que me convirtieron en una mejor estudiante, pero todos ellos en conjunto me enseñaron a no darme por vencida y cumplir mis sueños sin importar las dificultades. Los primeros dos años, mi grupo fue el "J" del turno vespertino. Al elegir el área terminal de la prepa, mi turno fue el matutino; mi área es: artes. B-Art (grupo de artes "B"), que más que un grupo se convirtió en una familia para mí. También cursé materias del área de humanidades, entre ellas derecho.

Así como me desenvolví en las artes durante la prepa, también lo hice en el deporte, formando parte del selectivo femenil de voleibol por dos años.

Tenía una meta, un único objetivo que era entrar a la Universidad de Guanajuato para la Licenciatura en Derecho, así que me entregué al estudio. Sólo saqué ficha en la UG, no únicamente por su prestigio sino también porque quería seguir siendo abeja. Hasta que llegó el gran día: el examen de admisión. Recuerdo haber estado muy nerviosa. Te encuentras afuera de las escalinatas a las 7:40 de la mañana viendo a cientos de chicos y chicas con la

misma meta; cuando sales del examen, algunos se ven muy seguros, otros devastados y otros simplemente están tranquilos. Dan las tres de la tarde y te encuentras buscando tu número de ficha en las listas; algunos de tus amigos gritan y sonríen de felicidad porque lograron pasar a la siguiente fase, pero algunos más están tristes, y con lágrimas en los ojos te felicitan por pasar a la entrevista.

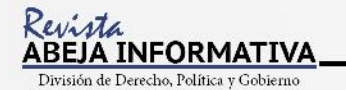

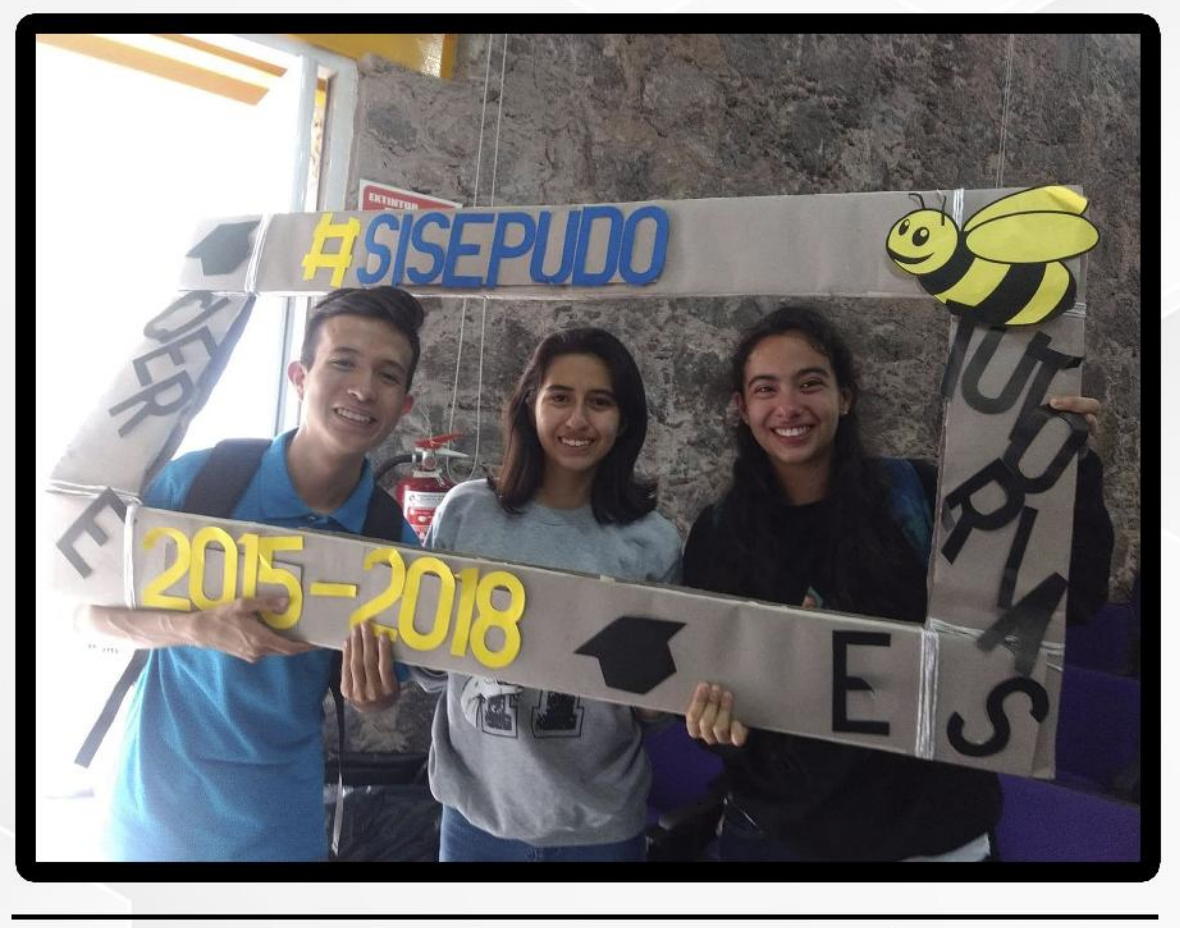

De ahí, la entrevista y entonces las últimas listas.<br>i'A llega el grito de la victoria! Annone para otros,<br>el malestar de un descalabro.

Actualmente curso el segundo semestre de derecho y formo parte del equipo de la revista, Abeja Informativa. Mi participación consiste en tomar las fotografías de los eventos y entrevistas a los que asistimos. También redacto uno que otro artículo, pero lo mío como tal es la parte audio-visual.

Te invito a formar parte del equipo, porque inos hacen falta camarógraf@s! Y a que siempre te sientas orgulloso de ser abeja y que, sin importar qué tan difícil parezca la meta, pongas siempre tu corazón y alma en alcanzarla.

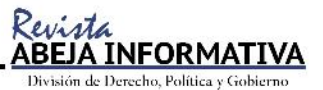

Ahora no es el momento de mirar hacia atrás y ver qué nos está siguiendo, ahora es el momento de empujar hacia adelante e ir hacia lo desconocido"

-Mike Shinoda, "The Hunting Party" 2014

## ANTONIO

xisten muchas formas de presentación, pero no encuentro la forma adecuada de hacerlo, así que simplemente lo haré: yo me Ilamo Florencio Antonio Vievra **San** Germán, a la fecha de publicación de este texto, tengo 19 años y curso el segundo semestre de la Licenciatura en Derecho.

Pero este no será el típico texto académico, acartonado y serio que de costumbre; a veces hay que salir de la rutina de la universidad. No sólo como estudiante, a quien la universidad exige cierta disciplina y respeto, sino como ser humano, joven y adolescente que lo único que desea es probar los dulces placeres prohibidos que la vida nos ofrece. Pero entonces, acómo lograr un equilibrio entre la disciplina y el placer?

La respuesta no es simple, cada uno de nosotros tenemos nuestra manera de sobrellevarlo. Aqui te contaré mi versión: Primero, no es fácil para mí ser alumno UG, como la mayoría de los estudiantes de Guanajuato. No soy originario de la capital, provengo de un pequeño municipio cerca de Guanajuato que se llama Silao de la Victoria. Es debido a su cercanía que no me quedo en la ciudad; todos los días tengo que ir y venir en la ruta de Gto-Silao, perteneciente a los camiones de la Flecha Amarilla. Su costo es de \$20 con todo y descuento universitario. Entre ambas ciudades el viaje es de una hora.

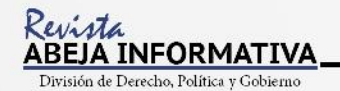

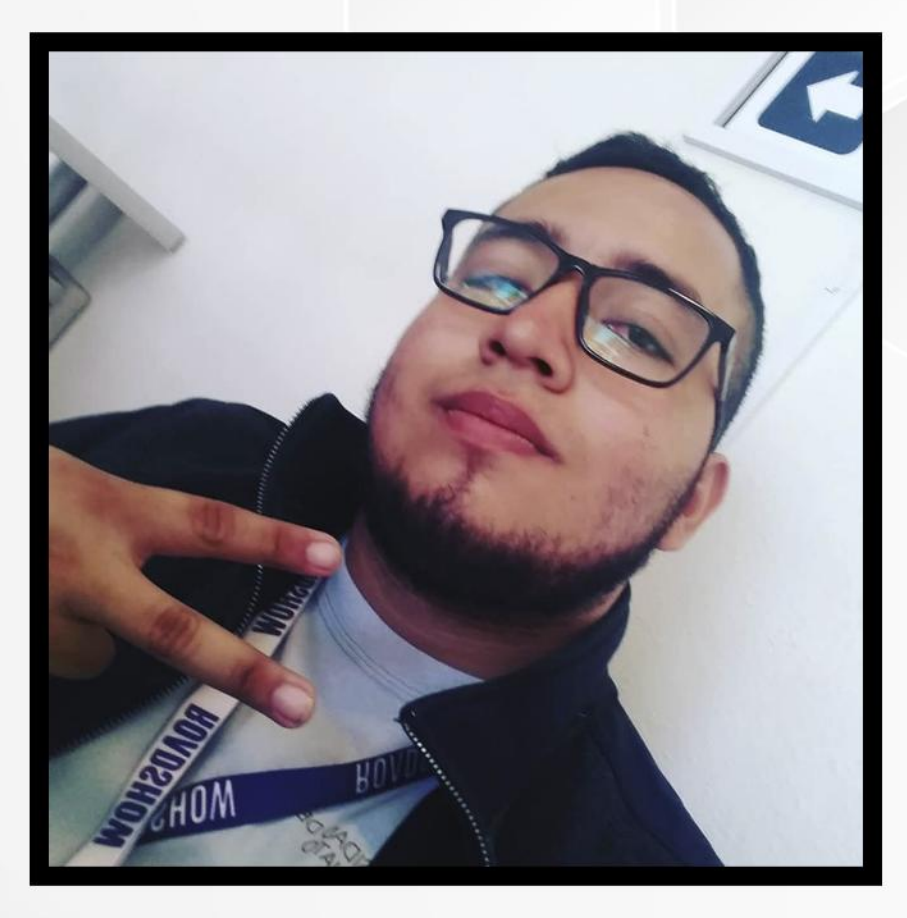

Durante este tiempo he podido acoplarme a mi vida de universitario, sin embargo, los planes en mis horarios escolares llegan a ser muchas veces apretados. Si tengo una clase a determinada hora debo salir de mi residencia 2 horas antes para poder llegar a tiempo. Y ni hablar de las veces que los profesores o los compañeros avisan, 10 o 15 minutos antes de clase, que se suspendió por motivos varios. Para cuando mandan el aviso yo apenas voy llegando a la ciudad, así que es un poco frustrante. Otra situación que me ha tocado es en la que tengo una clase en la mañana y mi siguiente clase es en la tarde, con un intervalo mínimo de 5 horas. En esos casos prefiero quedarme en el edificio central e ir a la biblioteca a estudiar o atender pendientes, de esta forma puedo sobrellevar la semana. Los fines de semana no hay mucha historia que contar, trabajo en un pequeño restaurante local en Silao, de ahí logro sacar dinero para mis pasajes porque a veces mis padres no pueden ayudarme a cubrir mis gastos semanales, por lo que en ese aspecto estoy un poco aliviado.

No trato de transmitir un sentimiento de desesperanza o desánimo entre los estudiantes, pero puedo apostar a que habrá muchos en las mismas o en peores situaciones. A veces lo único que se necesita es saber que hay otras personas igual a ti, con un sueño de ser alguien, y es parte de ello. Al terminar de leer esta pequeña historia de mi vida académica en la UG, piensa en lo que has sacrificado para llegar hasta donde estás y pregúntate: ¿ha valido la pena? Nunca olvidemos el sueño/meta por la que decidimos ser universitarios, jamás.

#### *iPorque ser Abeja UG es un orgullo!*

## <u>INFORMATI'</u>

JONATHAN ALEXIS

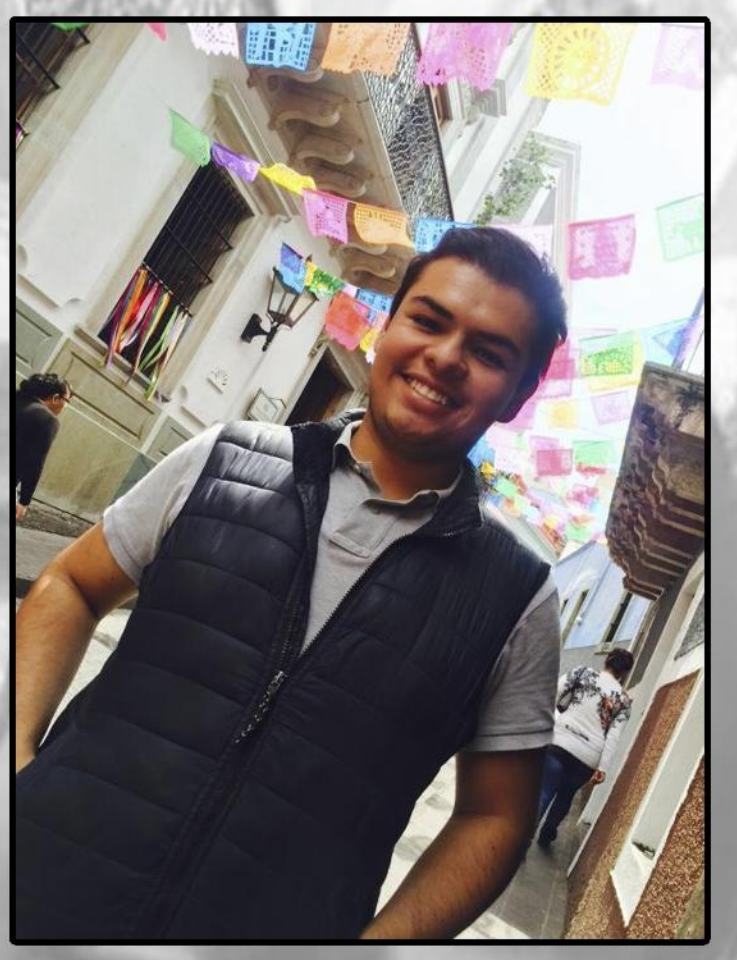

i nombre es Jonathan Alexis y soy alumno de la Licencial tura en Derecho. Al igual que muchos, mi primer acercamiento a Guanajuato fue cuando presenté por primera vez a la licenciatura. En ese momento no me sentía completamente preparado, pero aun así decidí afrontar el reto. Tras no quedar dentro de la licenciatura pude haberme resignado, sin embargo, quise entrar al propedéutico, lo que me lleva a mi segunda experiencia, que fue mucho más difícil, ya que fue la primera vez que salí de mi lugar de origen.

Una vez en la ciudad, me encontré con los problemas típicos de un foráneo, como no encontrar casa cerca de la universidad o una vivienda digna, porque, he de confesar que mientras cursé el propedéutico viví en un departamento donde ni siquiera tenía cuarto. De hecho, dormía en un colchón sobre dos tarimas de madera en medio de un pasillo. Con una renta excesivamente cara: no vivía cerca de la universidad; a veces no tenía qué comer ya que era necesario ahorrar para la

renta. Entonces, lo que llequé a hacer una o dos veces fue regresarme a mi casa a media semana, para no tener que gastar. Incluso llegué a vender un libro en esas tiendas de segunda para completar para mi pasaje de regreso.

Realmente era muy importante para mí entrar en esta universidad ya que anteriormente intenté estudiar en una escuela particular, de hecho, hasta presenté exámenes de admisión y entrevistas. Lamentablemente una escuela privada escapa por mucho del presupuesto familiar, incluso con algún apoyo o beca. Mis dos opciones hasta ese momento eran pasar en la UG o irme a trabajar a Estados Unidos. Comprenderán entonces la enorme presión que recaía sobre mis hombros.

Pero al final de todo, valió la pena el sacrificio ya que al presentar el examen por segunda vez pude por fin entrar a la carrera.

Y ha sido una de las etapas que más enseñanzas me ha dejado ya que aprendes a estar lejos de tu familia, mascotas y hasta de tus costumbres. Pero todo lo hago sabiendo que es un esfuerzo necesario que, espero, dé grandes frutos.

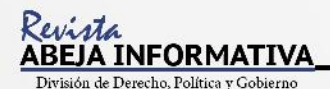

#### **SOCIAL**

# HISTORIAS DE CAFÉ

# "Rosas para mi MADRE"

uando llegué al café, Doña Lupita ya me esperaba con mi acostumbrada taza, pero esta vez, con una sorpresa más: me tenía preparada una rica concha, recién hechecita. iSólo con recordarla se me antoja! Al entrar y ver tan suculento manjar pensé en qué otra sorpresa me depararía el día y qué nueva historia estaría a punto de escuchar.

Saludé a Doña Lupita y le abracé. Era el día de las madres, festejo que a muchos nos trae buenos recuerdos y a otros no tanto, pues hay quienes han perdido a ese ser tan importante que nos da la vida. A propósito, el día de hoy les contaré la historia de Raúl.

A Raúl lo conocí porque se acercó a mi mesa preguntando por el tipo de café que estaba tomando y cuál era la recomendación que le hacía. Me llamó la atención la forma en la que formulaba sus preguntas. Extrañamente, su cara se me hacía conocida, probablemente porque ese no era el primer día que lo veía. Le recomendé el café de la casa y se retiró.

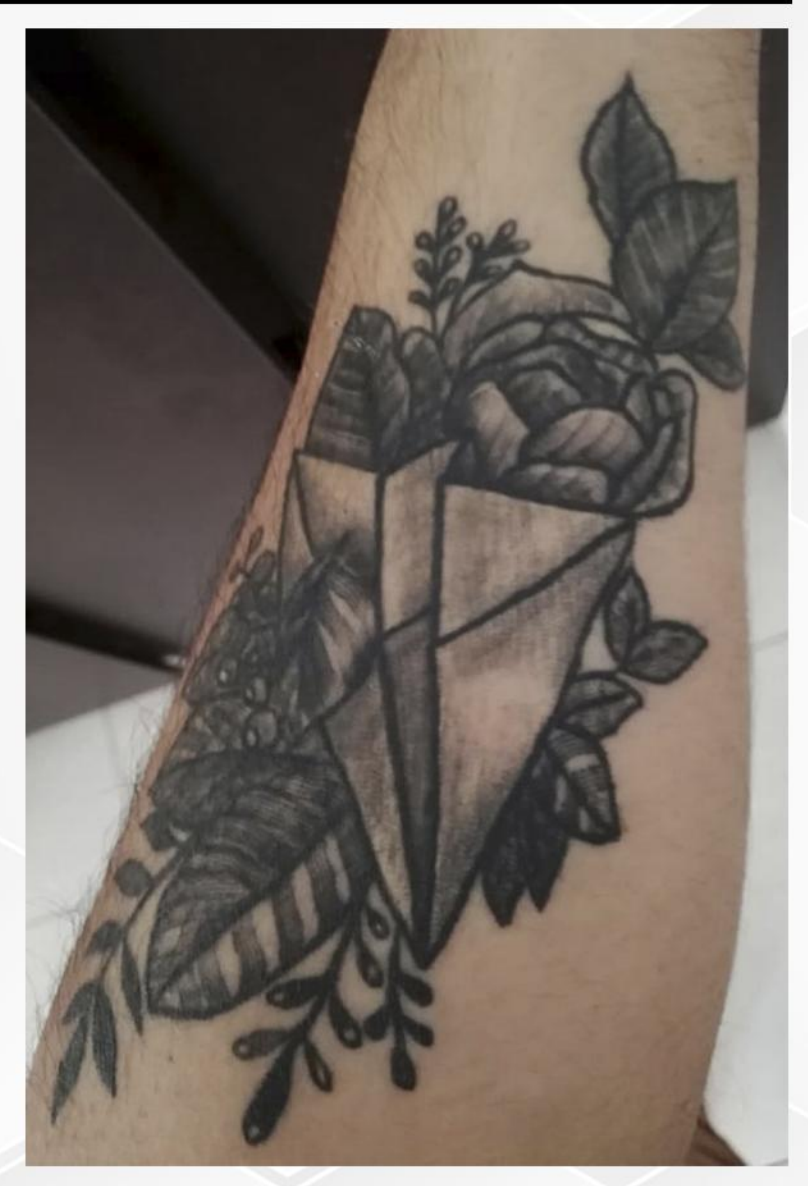

La siguiente vez se dirigió a mí, ya no para pedirme una recomendación sino para conversar. Preguntó si se podía sentar a platicar un momento y así iniciamos nuestra amistad. Después de un tiempo supe, en una de nuestras tantas pláticas, que estaba publicando en su red social algunas cosas alarmantes relacionadas con cuestiones suicidas que, a mi consideración, parecerían síntomas de una persona con depresión. Cuando hablamos del tema lo negó, y luego simplemente lo evadía. En ese momento aún no me imaginaba cuánto dolor llevaba en su corazón, sólo podía percibir que existía algo que lo hacía diferente a los demás chicos de su edad.

#### **SOCIAL**

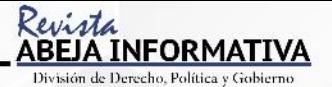

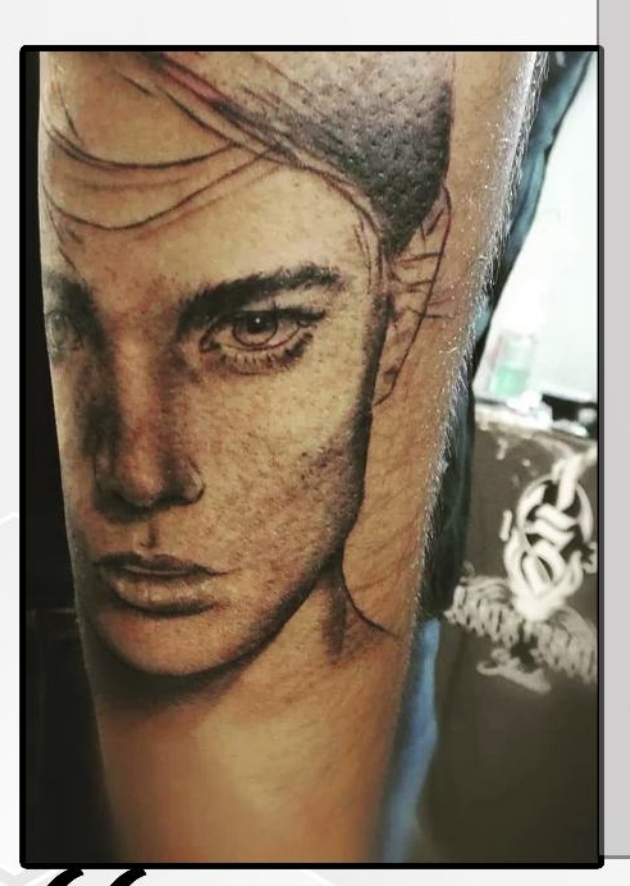

on el tiempo sus sentimientos pudieron salir a flote y, sobre todo, creció nuestra confianza. Llegaba más seguido al café y charlábamos por largos ratos. Hasta que un día me contó su historia. Todo inició porque me preguntó si tenía hijos y después yo le pregunte si vivía con sus papás, a lo que respondió, ya sin su sonrisa característica y con tono de seriedad, "No, vivo con la familia de mi mamá". Asumí que vivía con su mamá, a lo que contesto, "No, mi mamá murió". Fue un momento de silencio, creo que de esos que se hacen eternos, pues no sabía qué decirle. Después de un momento dije, "¿Puedo preguntar de que murió?, ¿estaba enferma?", y me contesto, "No, la mataron". Ahí hubo un silencio aún más profundo que el anterior. En mi mente me debatía entre seguir preguntando o detenerme, pero justo entonces él me dijo, "A mi mamá la mataron en un asalto". Fue ahí cuando puse aún más atención y con una seriedad fuera de lo normal, entonces me contó

Era un día como cualquier otro. Mi hermano y yo decidimos ir a patinar, mientras mis dos hermanas y mi mamá se quedaron en casa. Cuando... no sé qué ocurrió, pero entró una persona extraña la casa, era un ladrón. Le disparó a mi mamá en el pecho y ella murió. Murió frente a mis dos hermanas. A mi hermano y a mí nos estuvieron llamando por teléfono pero no vimos las llamadas. Fue hasta que llegamos a casa y encontramos a la policía que nos dimos cuenta de que algo había pasado. Pero mamá ya estaba muerta".

No podía imaginar el dolor de perder a una persona tan importante como es tu madre. Esa persona a la que siempre acudes en los momentos más difíciles, a quien recurres para llorar, a quien le pides consejo, a quien jamás quisieras ver envejecer ni morir. Ha de ser durísimo salir a patinar sin pensar que de regreso no volverás a verle. Ni podrás volver acariciar su pelo, ni sentir su aroma de mamá, ni escuchar el latido de su corazón dándote tranquilidad, ni sentir el regazo que te daba seguridad aquellas noches de malos sueños, ni que después de una caída te levante y te diga,

"No pasa nada. Sana, sana colita de rana". Todo eso que Raúl ya no tenía. En ese momento, Raúl se puso serio y se retiró sin decir nada.

En otra visita al café, Raúl me contó que su papá no estaba con él ni con sus hermanos y que desde que faltó su mamá se fue a Estados Unidos, sólo para mandarles dinero para sus gastos. Noté una diferencia en el tono de la voz de Raúl, porque cuando me contaba lo sucedido con su mamá, su voz sonaba con un profundo dolor; por el contrario, hablando de su papá, el tono se convertía en decepción y rencor.

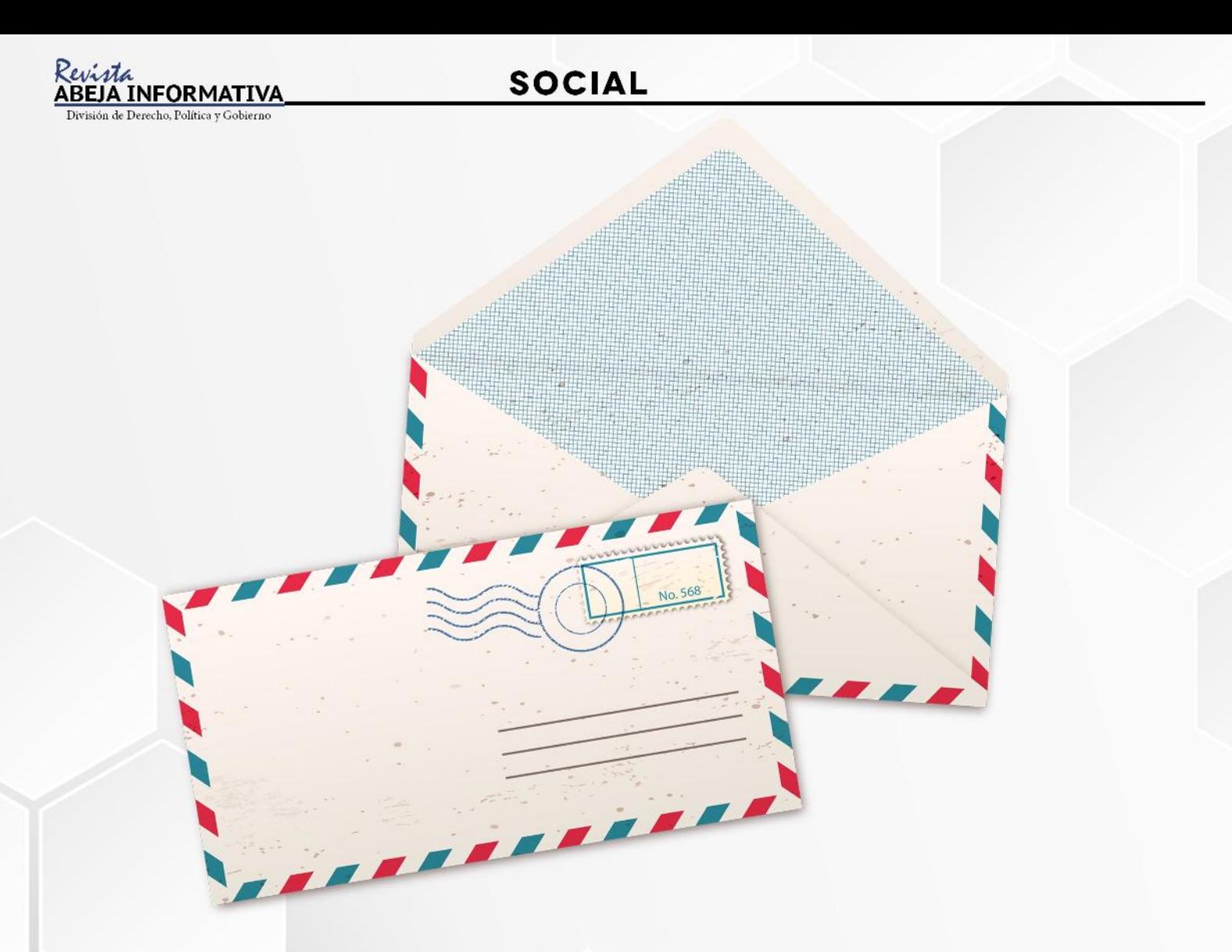

sa ocasión Raúl comentó que su papá le había escrito una carta; yo le pregunté que qué decía. Me contestó que no la había leído y que, por el contrario, la había hecho "avión". Que algún día la leería. Lo que sí me dijo fue que su padre tenía leucemia. Quedé sorprendida ante tal noticia. ¿Qué piensas el respecto?, le pregunté. Él sólo contestó, "Pues ojalá que pronto mejoré", y sonrió. Cambió de tema de manera drástica y me dijo que había decidió salir de casa de sus tías y vivir solo. También que estaba trabajando. Yo sólo le dije, "Sabes que será difícil salir de tu casa, y con la enfermedad de tu papá no creo que sea lo mismo. Será difícil tu manutención". "Podré con eso", fue lo único que me dijo.

Al cabo de todo, se fue a vivir solo y consiguió un trabajo en un bar. Un día regresó al café. Tenía un tatuaje: eran unas rosas y un "avión". Le pregunté que cuál era el significado de su tatuaje y él me dijo: "Mi padre murió y esta es la carta que te conté. Y las rosas son las primeras rosas que le he comprado a mi mamá con mi primer sueldo. Jamás le compré nada en vida con el producto de mi esfuerzo. Fui al panteón a verla y le lleve rosas. Lloré en su tumba, la extraño mucho. Necesito volver a verla y sentir el calor de madre y su amor". Tomó la manga de su camisa y la levantó para mostrarme su tatuaje del "avión", que es la carta donde su papá le explica y le pide perdón por el alejamiento que tuvo en sus últimos años de vida.

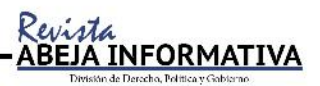

# **TORNEO DE FÚTBOL**

de la División de Derecho, Política y Gobierno

Por: Jonathan Alexis de Jesús Gómez Trujillo

I día 11 de marzo dio inicio el ya tradi cional torneo de fútbol de la División de Derecho, Política y Gobierno que se lleva acabo semestre a semestre y es organizado por los estudiantes de la división. A esta edición se inscribieron 9 equipos integrados por alumnos de diversos semestres y grupos. Entre estos destacan el equipo de Muñecos de Papel, que ha quedado varias veces campeón.

Los demás equipos son: Los Cuervos negros salvajes, Feras Mentulas, Roma, Justinianos, Los Cracksitos, Abogadiosas FC, Galeanos y Babilónicos.

El certamen cuenta con el apoyo de la DDPG y el Municipio, que es quien presta una de las sedes donde se desarrollan los partidos. A propósito de esto, los encuentros se llevan a cabo en las instalaciones del complejo deportivo Nieto Piña -que forma parte de la Universidad- y en el complejo deportivo Juan José Torres Landa.

El partido inaugural se llevó acabo el 11 de marzo, disputado entre los equipos de Los Cuervos negros salvajes y Feras Mentulas. Cada semana se jugaron uno o dos partidos por equipo.

La primera es la etapa clasificatoria donde, después de jugar cada equipo contra los demás, aquellos 4 que consigan más cantidad de puntos podrán avanzar a la fase de eliminatoria directa que son las semifinales del torneo.

Los favoritos, de quienes se espera mucho este semestre, son los actuales campeones, Muñecos de papel, pero también hay expectativa por el equipo Babilónicos, que está integrado sólo por alumnos de primer semestre.

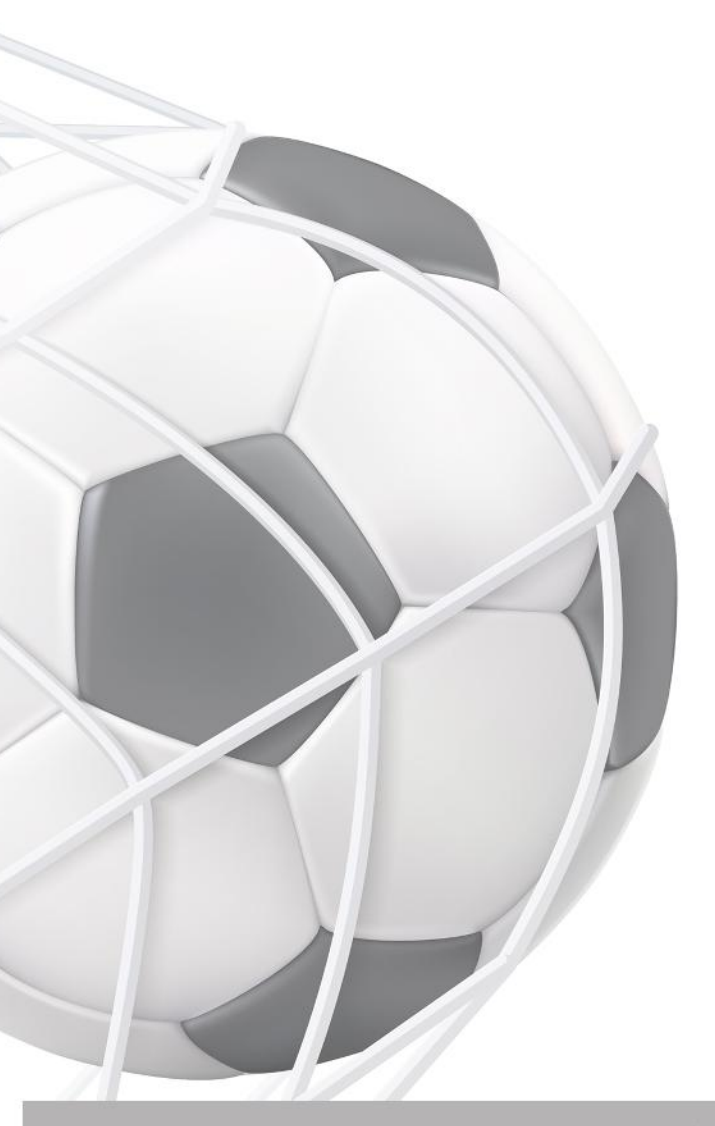

El equipo de Feras Mentulas está conformado por estudiantes de la Licenciatura en Ciencia Política y Administración Pública, todos de sexto semestre. Han participado en el torneo desde que estaban en primer semestre, siendo siempre estudiantes de estas dos licenciaturas. Llegaron a ser semifinalistas en dos ocasiones, liderados por su capitán, Jacob Barrientos y su actual goleador, Miquel Granados, que en este torneo lleva 9 goles.

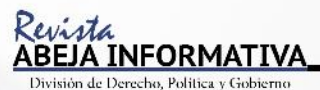

#### **DEPORTIVA**

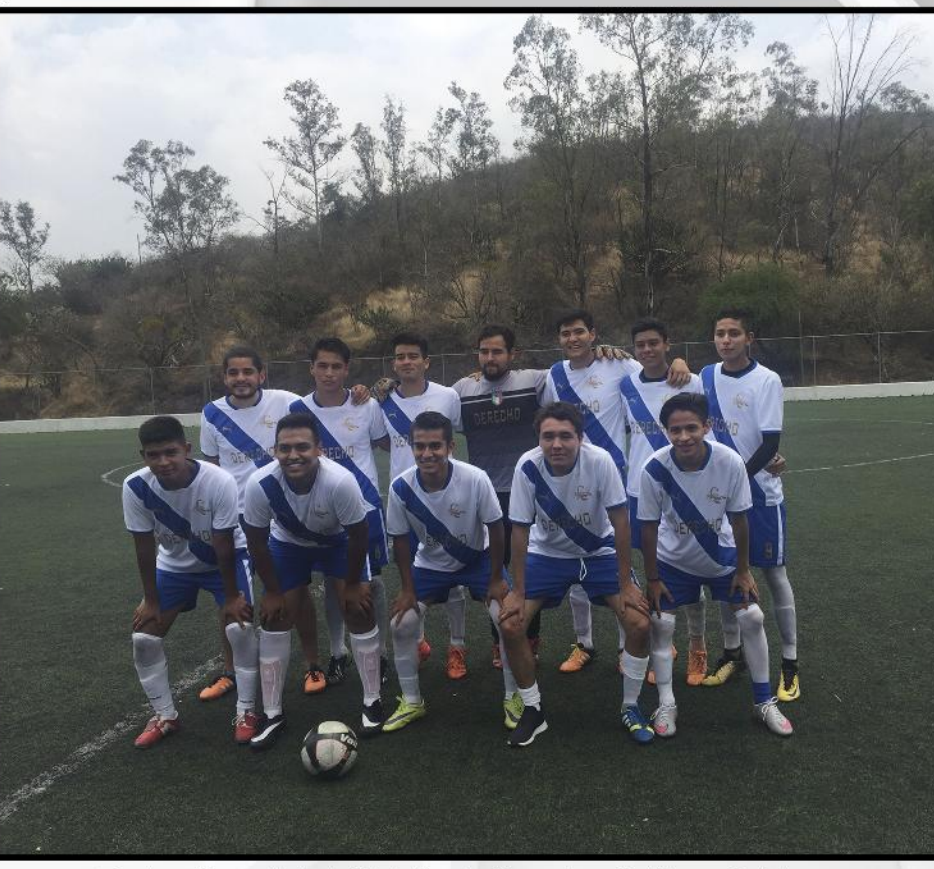

Equipo "Roma" de la División de Derecho, Política y Gobierno

El equipo de Justinianos está conformado en su mayoría por jugadores de 6° y 7° semestre de la Licenciatura en Derecho. En su primera participación, los Justinianos quedaron campeones, siendo los primeros novatos en hacer esto. Después lograron dos subcampeonatos seguidos. Ahora en su 4to torneo el equipo de Justinianos ha arrancado bien ya que lleva 3 partidos ganados y sólo un empate, sin ninguna derrota. Su goleador es Diego Donato, de 6° A de derecho, con 5 tantos hasta el momento.

Según algunos jugadores, este compromiso involucra invertir una gran parte de su tiempo, ya que, si bien cada partido dura una hora, el tiempo que gastan desde que salen de clase, se reúnen con su equipo para tomar una combi y llegar a cualquiera de las dos deportivas, es de entre 30 y 40 minutos extras.

No obstante, es un evento muy esperado por cada uno de los equipos, más aún por los alumnos de derecho ya que es la licenciatura con mayor cantidad de jugadores inscritos. Además de promover el deporte dentro de la División, este campeonato representa una excelente forma de convivencia entre todas las carreras, forjando lazos y amistades entre los alumnos.

Para concluir, invitamos a nuestros lectores a que participen ya sea uniéndose a algún equipo o formando uno nuevo. O si no, a que se den el tiempo de conocer los diferentes eventos organizados en la División. Esta competencia es una buena oportunidad para desestresarse y pasar un rato agradable con los amigos.

> Y qué mejor que jugando el deporte que más nos qusta!

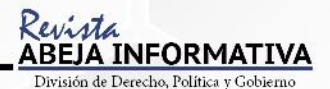

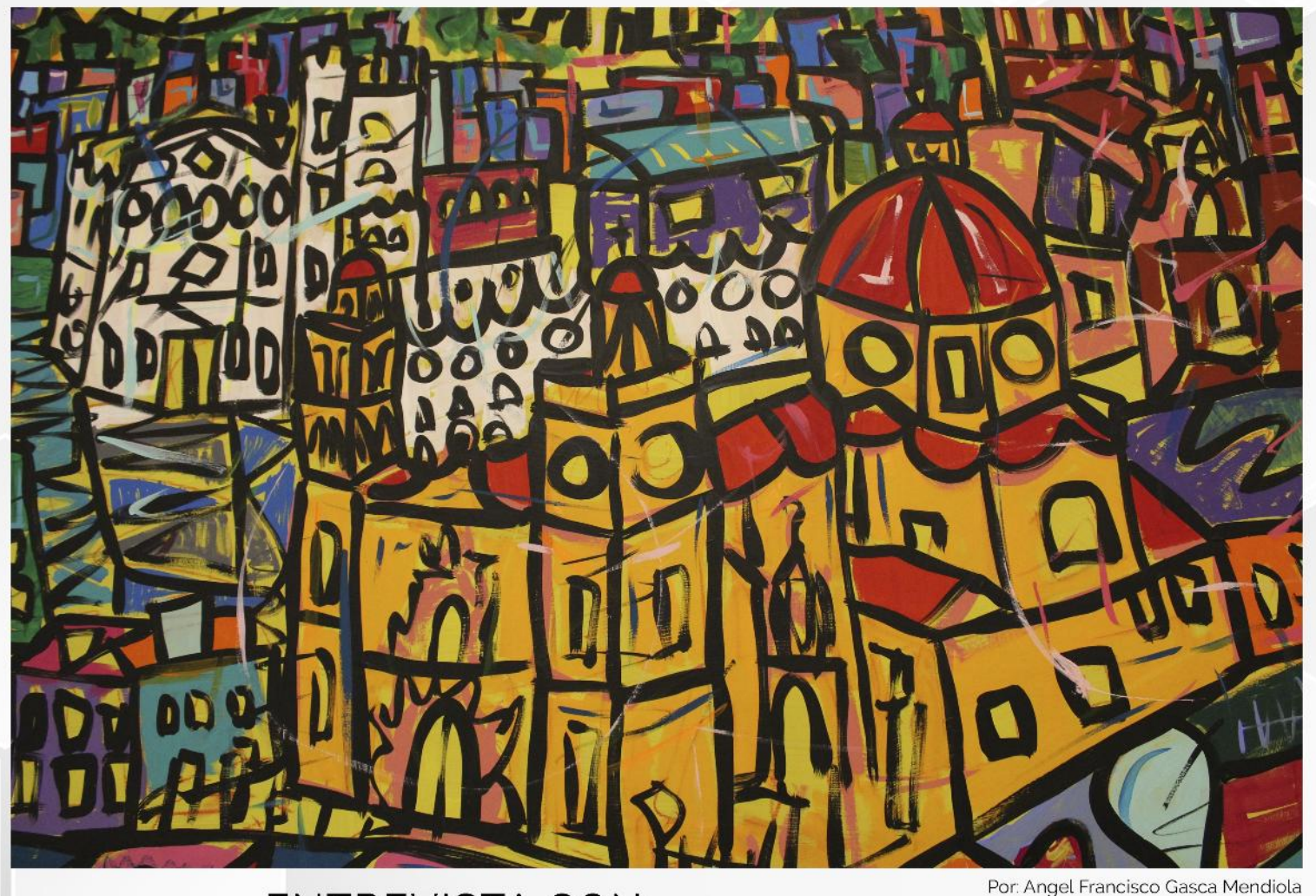

# **ENTREVISTA CON:** ENTREVISTA CON:<br>LONSO León Jaime

studiante de la Universidad de Guanajuato y pintor reconocido de la capital. Sus obras han tenido buena crítica a pesar de su corta edad, por lo que se le augura un futuro próspero en el mundo artístico. Sus ocupaciones no están enfocadas sólo a la pintura, pero ha destacado también con esfuerzo y dedicación al estudiar derecho, una de las carreras más importantes en una de las universidades más prestigiosas y con mayor nivel académico a nivel estatal, nacional e incluso internacional.

Su trayectoria hasta el momento es corta pero prometedora, una de las pinturas que le ha dado la posibilidad de estar en mira de todos, ha sido "Guanajuato colorido", al ser seleccionada como la imagen para representar en su 277 aniversario a la ciudad de Guanajuato. Les compartimos una plática que tuvimos con él para conocer un poco más de sus inicios, cuál fue su primer acercamiento al mundo artístico y cómo es que lleva la relación derecho-arte, o dicho de otra forma, lo jurídico con lo artístico, acompáñanos en esta increíble experiencia.

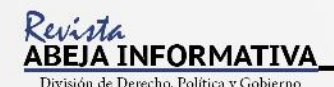

#### **CULTURAL**

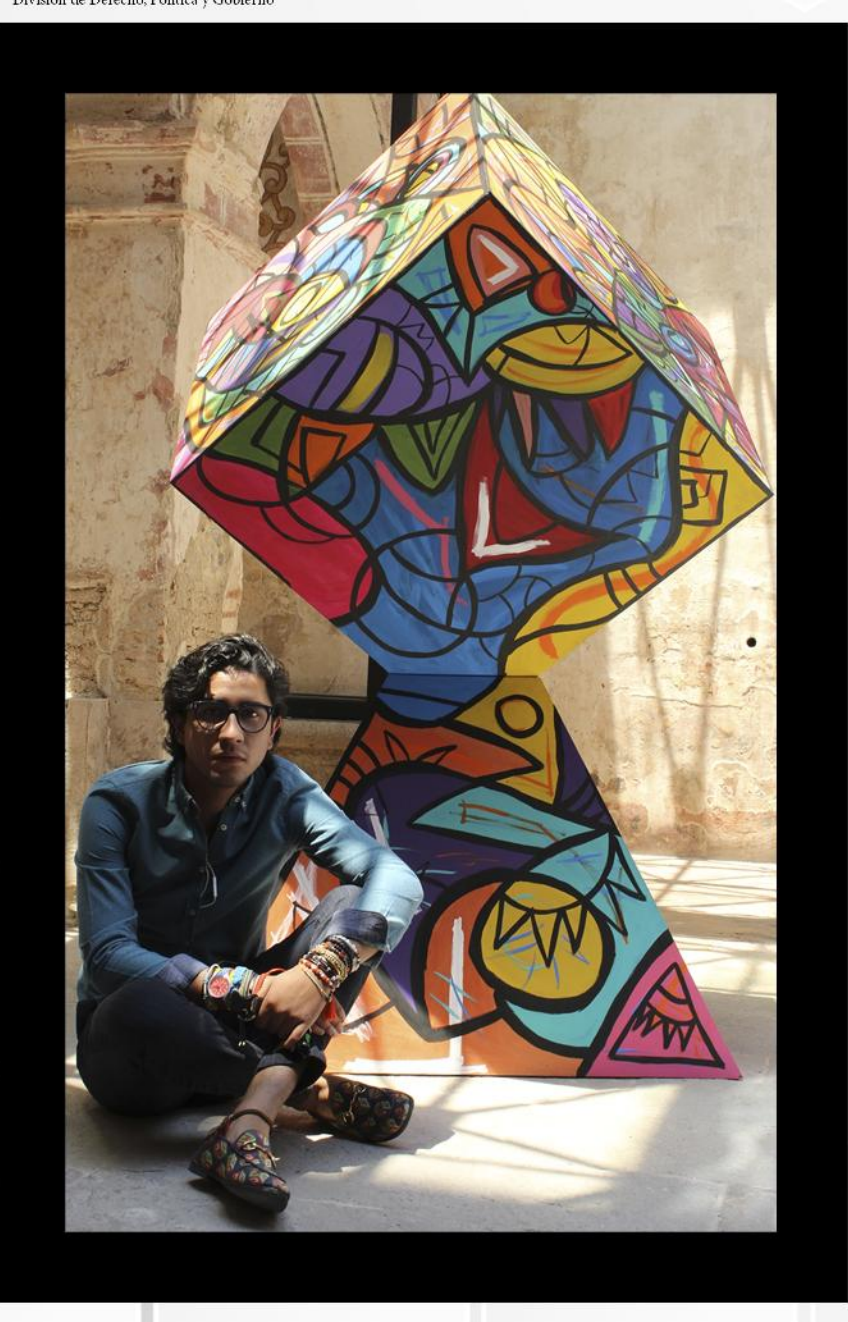

# **ALONSO** León Jaime

**AG:** ¿Cómo es la relación que llevas, arte-derecho?

AG: Primero que nada, muy buenas tardes y muchas gracias por tu tiempo. Me gustaría comenzar por saber ¿cuál fue tu primer acercamiento al mundo del arte?

AL: Desde que estaba pequeño. La formación que recibí de mis padres fue fundamental. Aproximadamente desde los 6 o 7 años comencé a estudiar piano en una escuela de música, durante 8 años. Después, en la secundaria, empecé a ser autodidacta, comencé a interesarme por ciertos temas, ciertas corrientes de pintura, música y poesía.

AG: Entonces, digamos que tus padres fueron esenciales en tu formación artística porque ellos ya se encontraban relacionados, ¿verdad?

AL: Sí, a ambos los veo con un acervo cultural bastante amplio que, más allá de una ocupación [son maestros y forma parte abogados), de su desarrollo integral.

AG: ¿Quiénes han sido las personas que más te han apoyado en este camino artístico?

AL: En un inicio, desde luego que mis padres, también la universidad y la presidencia municipal, todo mi entorno ha sido de gran importancia en este proyecto.

AL: Yo creo que puede haber 2 tipos de personas, por ejemplo, los que se enfocan mucho o que llegan a la especialización de un tema y otras que tienden a ser más universales, a relacionar todo tipo de cosas. Por ello yo trato de relacionar, de buscar, unir todo tipo de temas, a veces uno como complemento del otro y otras veces como descanso del otro. Un gran ejemplo de la funcionalidad del arte en el derecho: no hay galería o museo que no conlleve en sí una parte jurídica. Además, el arte no pinta otra cosa que el día a día del ser humano.

#### **CULTURAL**

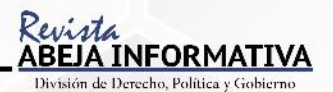

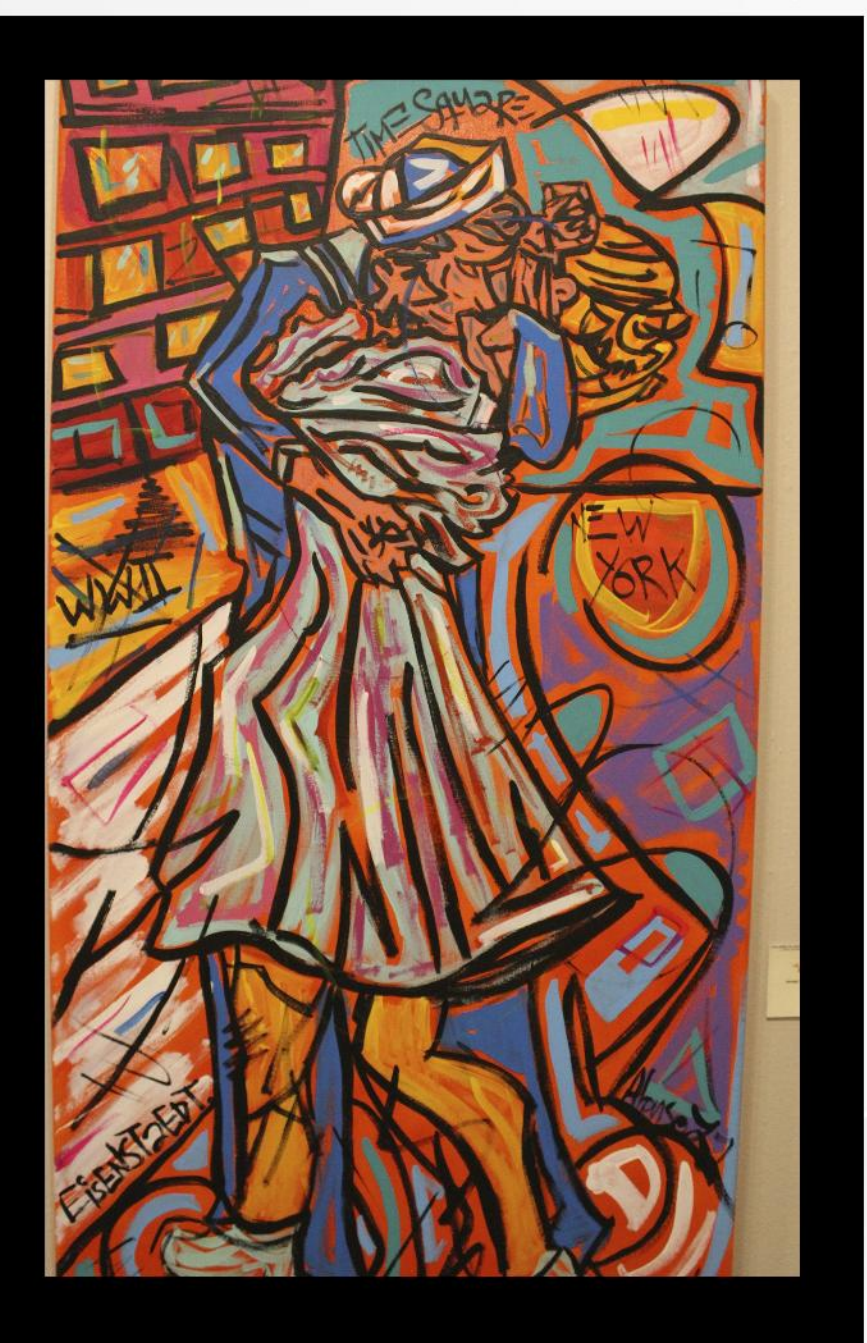

**ALONSO León Jaime** 

AG: A nombre de Abeja Informativa y de mi persona, te agradezco por el tiempo y la plática tan interesante que nos regalaste.

AG: ¿Si tuvieras que mencionar corrientes o pintores favoritos de forma reservada o crítica, cuales mencionarías en este momento?

AL: El arte renacentista. gótico, neoimpresionismo, impresionismo, cubismo, fauvismo, principalmente, y creo que en todo arte hay algo rescatable. incluso del arte contemporáneo. Y de pintores, claro: Picasso, Miquel Ángel, Leonardo Da Vinci, Monet, Rembrandt, por mencionar algunos.

AG. Para concluir, me gustaría que nos contaras ¿qué circunstancias, personas o recuerdos te han marcado para llegar a ser lo que eres hoy en día?

AL: En principio, fue el darme cuenta que el arte está en todo, no hay cosa más sencilla, el darte cuenta que el arte es necesario, tal vez no de primera necesidad, pero resulta muy importante. También tengo muy presente un discurso introductorio que nos dieron en la academia, en Florencia, uno de los maestros que tuve dijo alguna vez: "Muchachos, hay que creérsela, hay que creerse que pueden lograrlo, que así como caminamos cada mañana por Florencia, cargando nuestro lienzo en la espalda, así cruzaba caminando Miguel Angel".

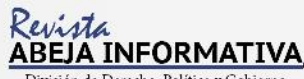

#### **CULTURAL**

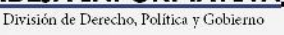

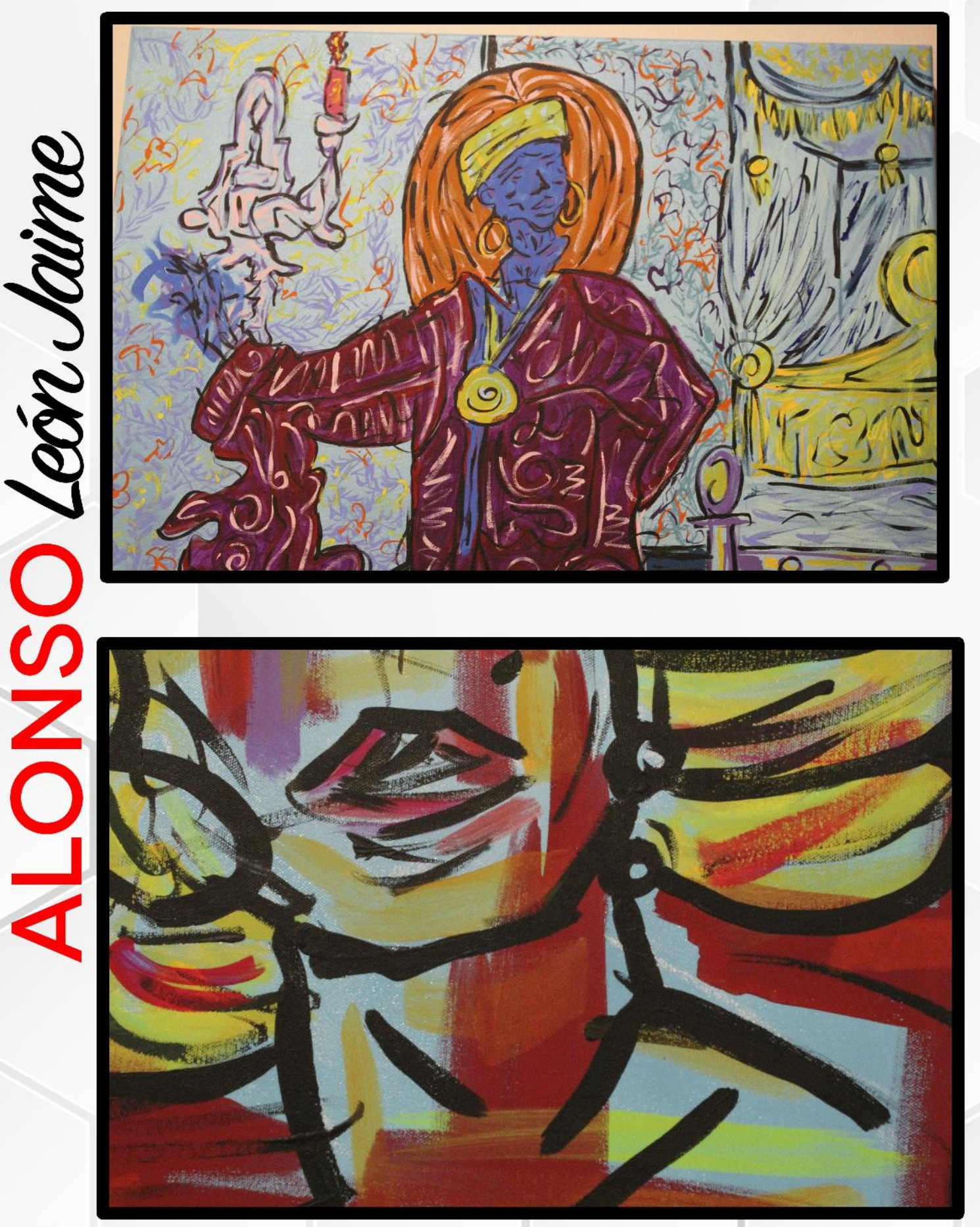

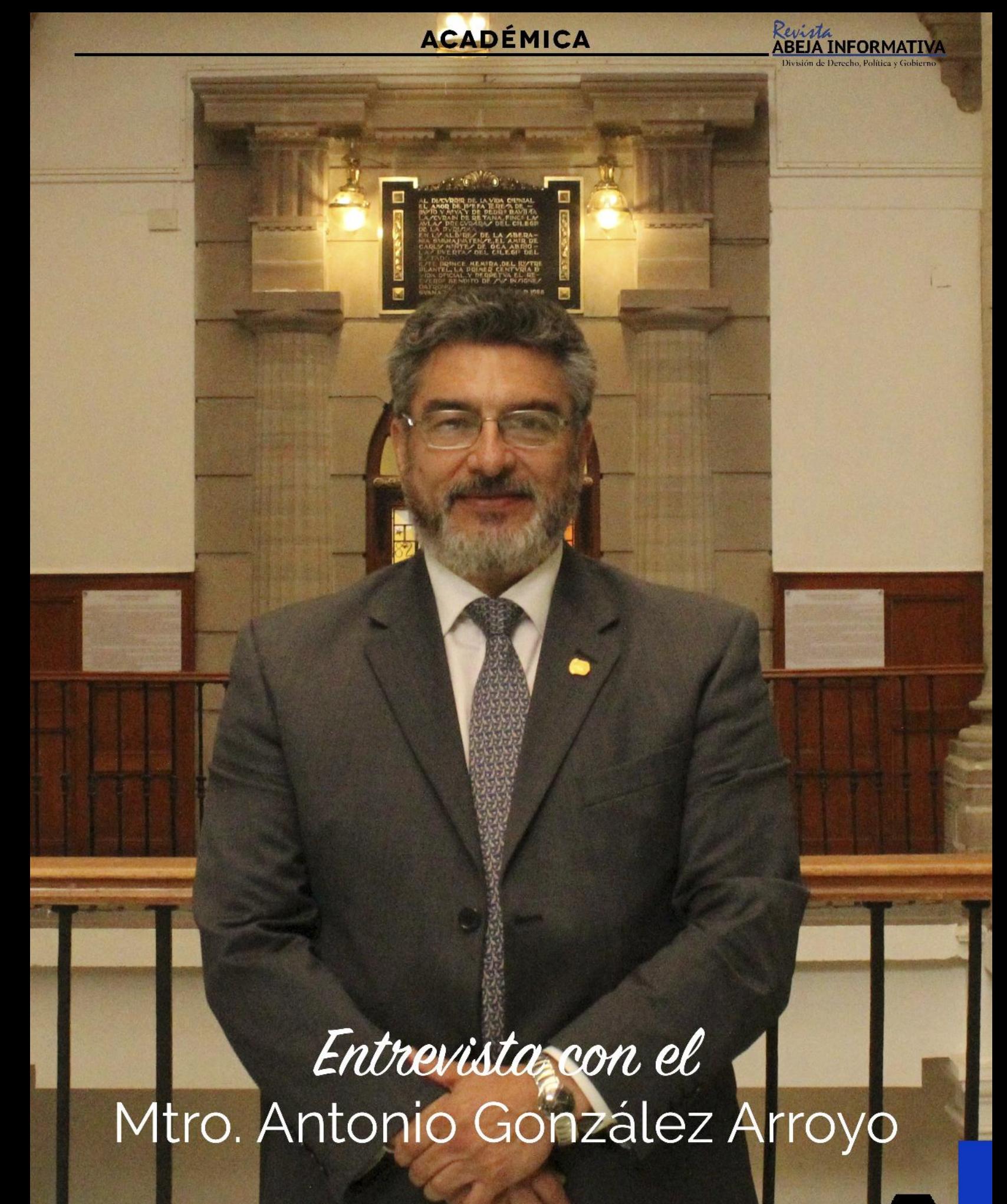

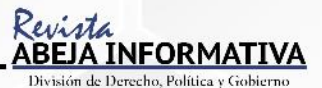

## **ENTREVISTA CON EL MTRO. ANTONIO GONZÁLEZ ARROYO**

Por: Miranda Guadalupe Ortiz Díaz de León

es comenzaré contando que platicar con el maestro Antonio González Arroyo fue toda una experiencia. A lo largo de la entrevista los temas que tocamos me inundaron de diferentes emociones y recuerdos. Logré empatizar con él casi desde el inicio y pasamos a un plano diferente. El hecho es que, más que una entrevista, logramos entablar una conversación que significó dar un recorrido más allá del ámbito académico, rompiendo así la barrera que existe entre el alumno y el profesor. ¿Quién es Antonio González?, ¿qué lo motiva?, ¿cuáles son sus miedos y hacia dónde se proyecta?

Primeramente tocamos un tema para muchos de nosotros familiar y es el cómo un joven sale del seno de su familia y de su propia ciudad para emprender una carrera profesional, sobrellevando además experiencias muy complejas que no deben ser un obstáculo para salir adelante. Evidentemente todos nosotros pasamos por circunstancias difíciles, sin embargo, a veces creemos que somos los únicos que lo vivimos o que nuestros problemas son más grandes que los de cualquier persona. Incluso nos cuesta trabajo creer que personas tan exitosas como nuestros maestros pasan también por circunstancias difíciles, sin embargo, incluso ellos viven o han vivido situaciones que, lejos de hacerlos desertar de sus metas, les dan la fortaleza para seguir superándose. Platicar con el maestro me abrió la puerta a muchas soluciones para mi vida, desde el hecho de ver la vida con otros ojos, mirar a las personas con otros lentes, admirar el arte y ver el amor con el que el artista pinta o, por el con

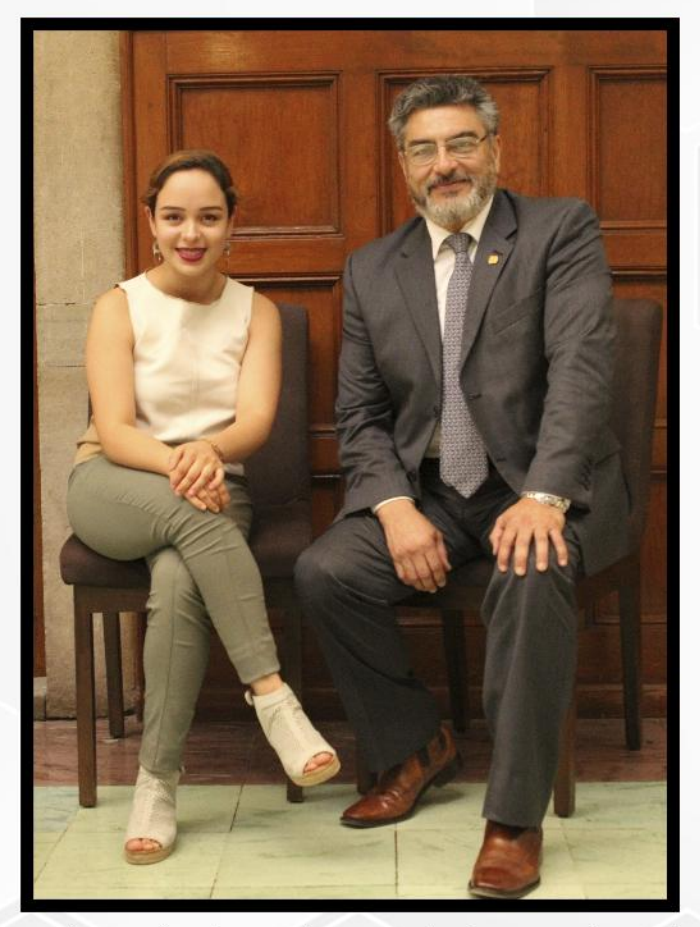

trario, entender su sufrimiento. Esto me llevó a encontrar mi primera herramienta para impulsar esta etapa y la vida en general: Las bellas artes, desde canto, música, escritura, baile, fotografía, teatro y pintura, hasta un deporte o una disciplina marcial, cualquier actividad que te haga feliz y te ayude a empatizar con otros y haga nacer en ti un sentido de pertenencia.

Un punto fino en esta entrevista fue el tema del amor. Me encantó cómo el maestro dijo que él nació enamorado, quiere mucho a la gente y es su necesidad estar cerca de ella. La gente que lo conocemos sabemos perfectamente eso. Siempre que llega al salón de clases y comienza a hablarnos nos cambia la cara, sentimos ese cariño. Lo que nos llevó a dos conclusiones importantes: "todos nos formamos en el amor". Pero, ¿qué es el amor? "la necesidad de vivir". Con tal sencillez me regaló una segunda herramienta para la vida: hacer las cosas con amor. Porque las cosas se disfrutan en el momento. Las personas estamos hechas para amarnos no para odiarnos ni para hacernos daño. Tengamos presente una frase del

## **ACADÉMICA**

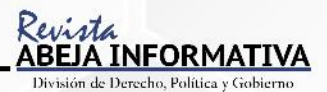

maestro Antonio: "quien no se haya entregado a amarse a sí mismo, no puede entregarle amor a los demás". Y ¿dónde encontraremos el amor? "En lo que yo sea capaz de sentirme bien e identificarme con alguien". Es muy interesante esta parte de la entrevista, despertó en mí muchas emociones y realmente me hizo reflexionar acerca de la forma en la que nos proyectamos hacia los demás, o sobre cómo nos sentimos identificados con unas personas y con otras no tanto. En fin, hay maestros, como el Mtro. Antonio, que despiertan un sentimiento de admiración y respeto.

La conversación se dirigió luego hacia otro tema igual de interesante, le pregunté al maestro sobre cuál era el hecho por el que se sentía más agradecido con la universidad. Obviamente, surgieron varias respuestas, desde el agradecimiento por las oportunidades para la realización de proyectos, hasta una razón más compleja que es la participación y el cobijo de personas que siempre están dispuestas a apoyarte e impulsarte. De ahí que el maestro nos invite a sumarnos, a participar, no sólo de pensamiento o de palabra, sino con mucho amor. También hablamos del motor que impulsa todos los días al maestro Antonio, quien nos comentó que todo lo que tiene a su alrededor son motivantes activos, desde su familia o su trabajo hasta las personas que lo rodean, "todo lo que forma parte de mi existir".

También tocamos emociones no tan gratas que muchas veces no sabemos cómo manejar. Por ejemplo, el maestro habló de lo difícil que es para él darse cuenta de lo incapaz que es de convencer a alguien de que trabaja para el bien de la gente, de que sus manos son transparentes; o caer en el error de ser lo que no le gusta. Sobre esto, hay que tener en cuenta algo que dijo el maestro y es muy cierto: la vida no siempre es estar bien, para apreciar el bien hay que estar un poquito lejos de él y en busca de lo que uno quiere.

Finalmente, al hablar sobre el futuro, el maestro nos compartió qué es lo que le gustaría aprender (porque nunca hay un límite al conocimiento y los temas para estudiar son ilimitados). Y aunque yo esperaba encontrarme con una respuesta más académica, me gustó la primera de las cosas que al maestro le gustaría y que recomienda que aprendamos: aprender más sobre la familia, hacernos expertos en ella, porque es de ahí de donde venimos y de donde partimos para ser lo que somos. También comentó que le qustaría volver a involucrarse en la música y compartir la suya, además de mostrar alguno de los escritos que se guarda.

Para concluir, no me queda más que dar las gracias por esta oportunidad de conocerlo un poquito más. Me llevo, y espero que tú lector también, muchas enseñanzas. Ojalá con esta entrevista podamos tocar alguna emoción dentro de ti.

> Encuentra la entrevista en los siguientes links: https://www.youtube.com/watch?v=riRcrRmtyf8 https://www.youtube.com/watch?v=TcuxfuiujnA

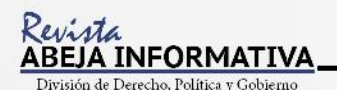

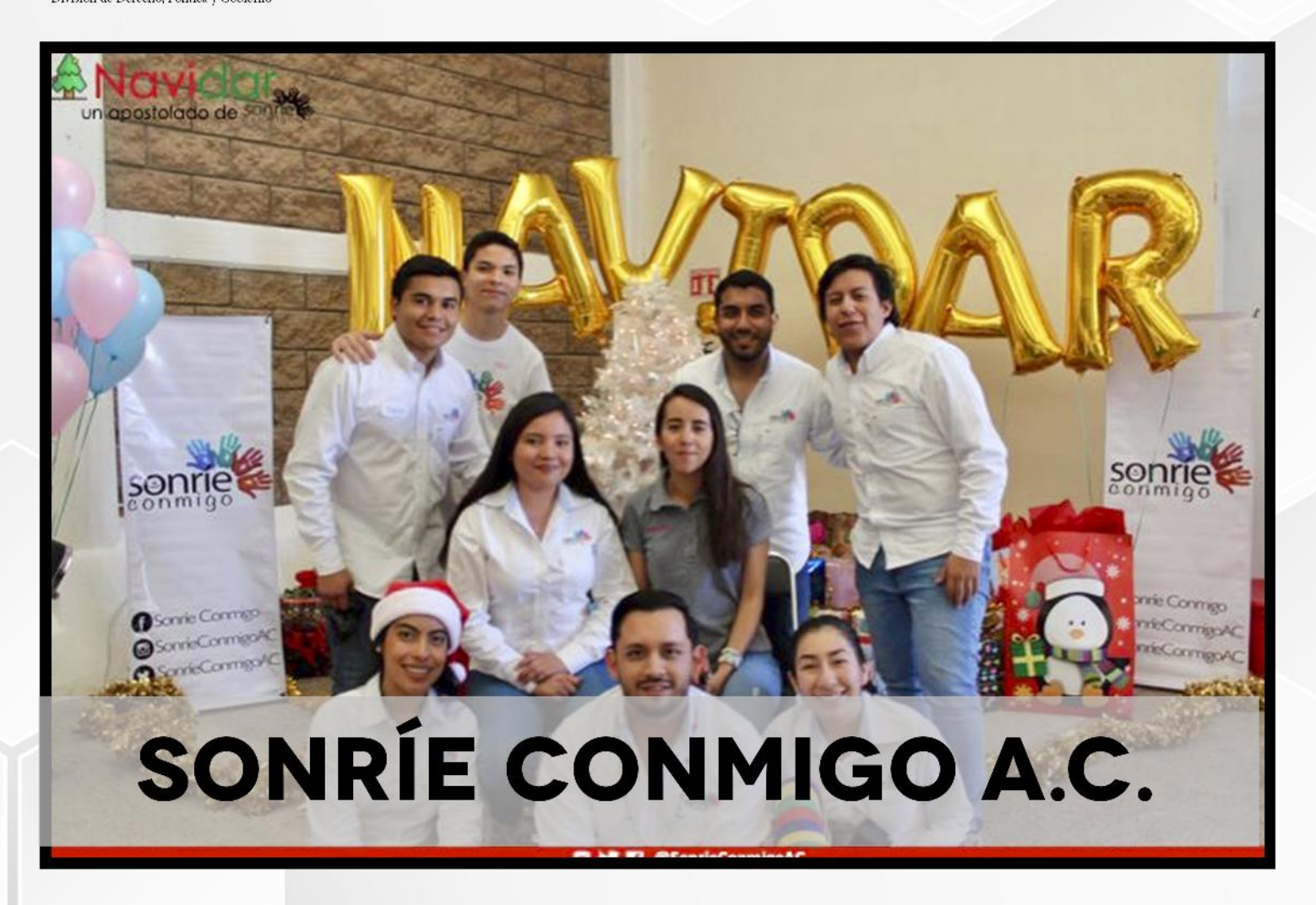

onríe Conmigo A. C. surge gracias a un grupo de alumnos de nivel medio superior de la Universidad de Guanajuato. Desde sus inicios, como el apostolado Reino Cristi, realizaban actividades altruistas y de ayuda comunitaria y con el paso del tiempo se integraron a una asociación civil internacional. Con ésta buscaron la presencia del grupo en diferentes lugares del país aunque no compartían los mismos fines. En el año 2009 había muchos jóvenes colaborando en la asociación, en su mayoría estudiantes, con una edad aproximada de 18 años. En ese entonces organizaron eventos y practicaron el ayudar por ayudar a gente de escasos recursos y, principalmente, a niños. El nombre "Sonrie Conmigo" inspira a buscar la felicidad en su acepción más simple, aquella que proviene de los niños. "Nosotros como asociación formamos parte de esa sonrisa", dice Rodrigo Nájera Trujillo, miembro fundador de la asociación.

Alrededor de 2014, Sonríe Conmigo se constituye como asociación civil. Su principal objetivo desde el nacimiento de la asociación fue el de ayudar a los niños en situación vulnerable: "No escapaba de nuestra mente que existían más personas a las cuales poder ayudar. Probablemente por nuestra edad o porque ya traemos el acercamiento con niños, vimos la oportunidad de constituirnos con el objeto social de ayudarlos", nos cuenta Rodrigo.

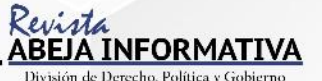

Rodrigo nos cuenta que en El príncipe y el mendigo, de Mark Twain, que es la historia de dos gemelos idénticos, uno pobre y otro rico, el hermano pobre visita una iglesia donde conoce a un sacerdote al que ve se asea diario, que sabe leer, que sabe latín y muchas cosas más, por lo que el niño empieza modificar sus hábitos, se baña y también aprende cosas en la iglesia. De manera similar es como Sonríe Conmigo ayuda a los niños para que perciban realidades diferentes a las que viven. "Nos enfocamos en niños en situación vulnerable, no sólo de escasos recursos. Creemos que así podemos contribuir al presente social, al futuro mediato e inmediato del país y de nuestro entorno. Nuestra asociación está convencida de que a través de la ayuda a los niños se trasformará nuestra sociedad de manera positiva", declara Rodrigo.

También nos compartió que cuando era estudiante de la licenciatura en derecho ocurrió algo que lo marcó profundamente:

"Estuve como profesor en una escuela pública dando clase de cívica y ética. Estando ahí me di cuenta de que había realidades completamente distintas a las que yo conocía y que no me imaginaba que pudieran existir (más allá de las cuestiones disfuncionales), sobre todo en la zona urbana, "Lo primero que noté fue que sus aspiraciones profesionales eran muy pequeñas. Una vez, en una actividad escolar con los alumnos de 6to de primaria que consistió en el desarrollo del proyecto de vida, noté que la mayoría, y lo digo sin denostar ninguna profesión, quería ser camionero, chofer, etcétera". A Rodrigo le llamó la atención porque comúnmente los niños expresan que quieren ser policías, doctores, entre otras profesiones, le costó entender que en ese nivel de escolaridad sus aspiraciones fueran tan reducidas.

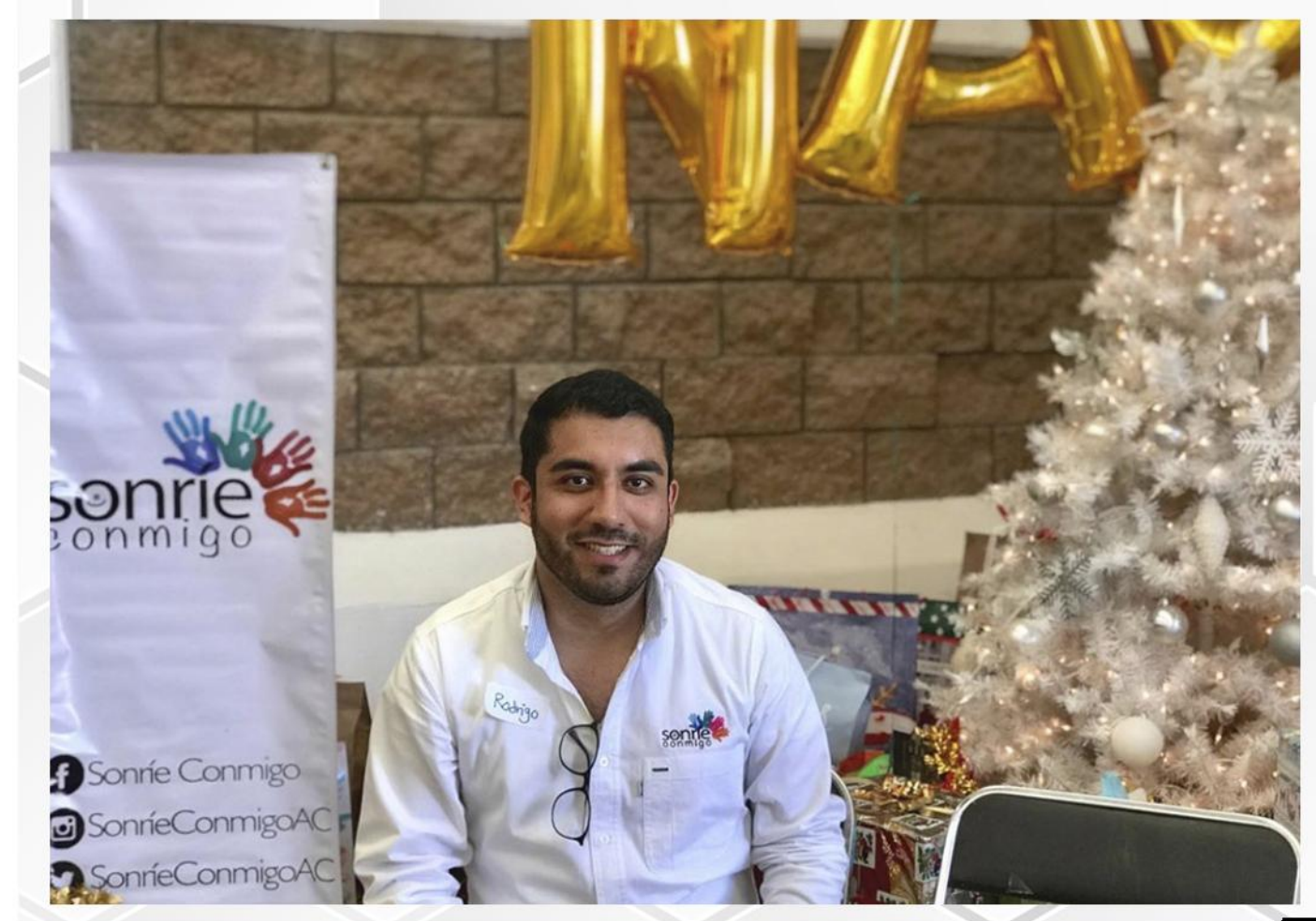

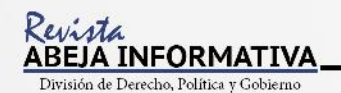

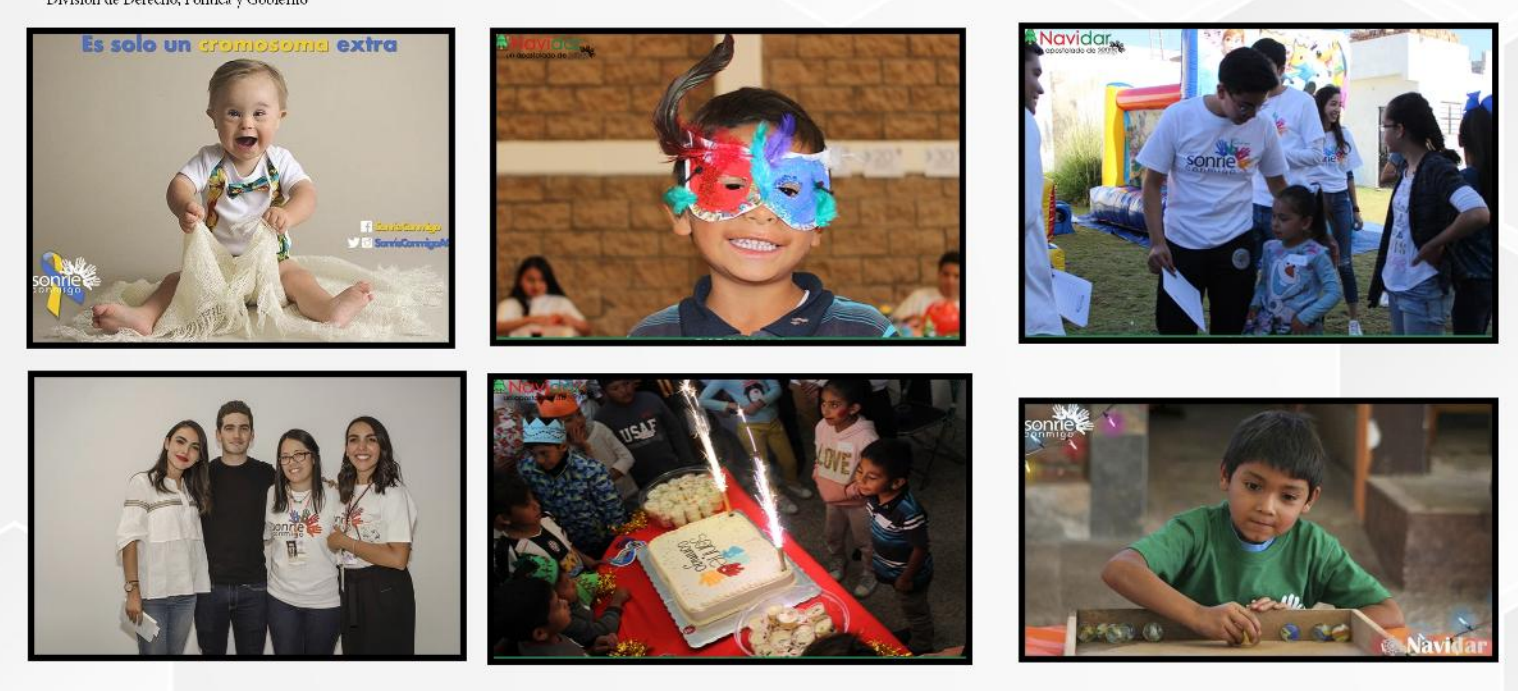

6 6<br>Después de un tiempo noté que cada que entraba al salón una alumna se ponía muy seria clase, esa niña se le acercó para entregarle un papelito, pidiéndole que no lo abriera hasta salir de la escuela. Rodrigo pensó que probablemente le estaría insultando o algo por el estilo. No esperó hasta salir de la escuela, sino que saliendo del aula abrió el papelito y se sorprendió mucho al darse cuente de que decía AYUDA  $\overline{\mathbf{)}\mathbf{2}}$ 

La niña le contó sobre su terrible situación familiar, la cual justificaba su estado de ánimo y el por qué, la mayor parte de tiempo, estaba triste o enojada. Siendo estudiante de la licenciatura en derecho, Rodrigo buscó soluciones. Llamó a una amiga que en ese entonces era titular del Instituto de la Mujer por el municipio de Guanajuato y le pidió ayuda para la niña. En ese entonces tenía una premisa que ahora llama tonta: "Que los psicólogos no servían y que eran un invento de la 2da Guerra Mundial". No obstante, Rodrigo logró concertar una reunión con la familia de la niña y todos aceptaron asistir a sesiones de terapia. Conforme pasaron los meses, la niña mostró un cambio radical y hasta su desenvolvimiento en clase fue diferente. Fue cuando Rodrigo se dio cuenta de que la terapia psicológica sí funciona. Después de este caso se atendieron una veintena más con el apoyo del mismo Instituto y sin ningún costo.

Por este y muchos otros casos el grupo se ve en la necesidad de constituirse de manera legal y de aprender a vivir de manera corporativa porque, desafortunadamente, la mayor parte de las asociaciones civiles que se constituyen legalmente tienden a desaparecer por múltiples razones de organización y compromiso. Su primer reto como asociación fue permanecer y funcionar corporativamente así como entender más acerca de los órganos básicos de la sociedad civil. El Consejo Directivo y la Asamblea General de socios decidieron constituirse primero como una asociación civil de modelo tradicional con estatutos tradicionales y luego como donataria autorizada.

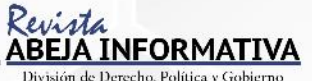

La asociación cuenta con programas como Atención psicológica a los niños vulnerables de la ciudad de Guanajuato, que ofrece la oportunidad de tratamientos médicos psicológicos, pero también cuenta con Navidar y Ángel Por Un Día, que consisten en la organización de kermeses y viajes de excursión para grupos de niños, para casas hogares o para programas del DIF. En algunas ocasiones en se dirigen a comunidades a través de los delegados de las mismas. El apoyo no sólo se enfoca en las carencias económicas sino también en las afectivas, por lo que se trabaja en conjunto con el DIF, que también propone los grupos a los que se puede apoyar. Navidar y Ángel Por Un Día tienen como objetivo apoyar a los niños que viven una realidad diferente, como en el libro Mark Twain. Navidar finaliza con la entrega de regalos por parte de los reyes magos, no sin antes haber hecho una carta al voluntario apadrinador. Estos se dan a la tarea de conseguir todos los regalos y envolverlos. Debe ser maravilloso ver la entrega de regalos, como bien lo refiere Rodrigo, ya que los niños viven su ilusión por los Reyes Magos con completa alegría. Mientras que Ángel Por Un Día termina con una visita, ya sea a la casa de las leyendas de Guanajuato o bien, al Zoológico de León. El Patronato de León apoya a Sonríe Conmigo A.C. con entradas, alimentos y acceso a juegos. En estos programas se han atendido hasta 100 niños por evento.

Luchando por una sonrisa tiene el objetivo de apoyar a niños con cáncer. Para ello, el DIF municipal les proporciona tres o cuatro casos de niños con cáncer y el Consejo Directivo de Sonríe Conmigo A.C. selecciona a uno de ellos para ayudarle. La asociación organiza un evento para la recaudación de fondos, como pasarelas de moda o de joyería que junto con algunas empresas apoyan este programa. En estos eventos también han recibido apoyo de la actual Miss Mundo, Vanessa Ponce de León, quien se he encargado de abrir los desfiles.

La asociación firma un convenio con la familia para de esta forma garantizar que el dinero recaudado sea empleado para los gastos necesarios del niño, por lo que se entregan varios pagos de acuerdo a la comprobación de gastos requeridos. La asociación sólo puede apo-

yar a una sola persona a la vez y hasta el momento se han atendido tres casos, teniendo la firme esperanza de que sigan incrementado los apoyos a estos niños.

Actualmente la asociación tiene un nuevo programa, Consultorios Atención Psicológica, y es permanente. Este surgió por casos como los que vivió Rodrigo mientras trabajó en la escuela primaria. Rodrigo señala que esta área, la psicológica, está completamente desatendida. Cuando hizo la propuesta del programa al consejo directivo de la asociación, en un principio no fue del todo tomada en cuenta, pero al hablar sobre el caso de la niña de sexto de primaria, llegaron a sensibilizarse.

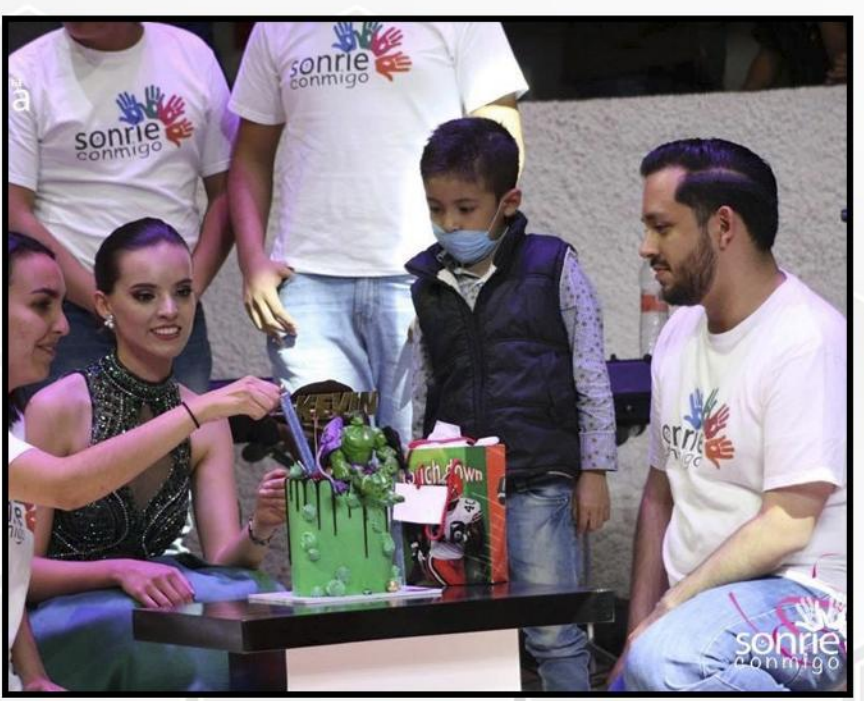

**A INFORMATIVA** 

Este tipo de atención también implica un costo que muchas veces no está al alcance de quienes lo necesitan. Es importante considerar que tanto en escuelas públicas como privadas hay psicólogos y brindan terapias grupales a los alumnos, pero esto resulta insuficiente considerando las necesidades particulares de muchos niños.

Este nuevo programa implica la recaudación de recursos por medio de un evento especial. En agosto de este año se comenzará a ofrecer ayuda psicológica para niños en cinco consultorios.

En cuanto a los voluntarios la mayoría en la asociación son alumnos de la Escuela de Nivel Medio Superior, por lo que a Rodrigo le gustaría que hubiera mayor participación de los alumnos de licenciatura y cree que sería oportuno dar mayor difusión a esta asociación y, sobre todo, al voluntariado de la misma. Es importante mencionar que los alumnos de la Licenciatura en Derecho y Administración Pública, así como de la Escuela de Nivel Medio Superior se han ido sumando cada vez más a este proyecto.

Sonrie Conmigo se encuentra en Facebook como "sonrie conmigo A.C.". Puedes pedir información.

# Sennig

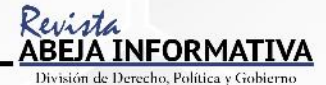

## UNA REVISIÓN A LAS POLÍTICAS PÚBLICAS **DEL CUIDADO ANIMAL**

A review of the public politics of animal care

Cristina Domínguez Malanche

Resumen: El artículo tiene como objetivo hacer una revisión a las políticas públicas que se llevan a cabo en México para permitir incorporar este tema a la agenda pública. Reconocer la necesidad de atender, ya que se convierte también en un tema de salud pública. Entender cómo se puede incorporar el tema dentro de un campo de acción, además crear leyes y políticas públicas para que de esta forma los dueños lleven una mejor tenencia y cuidado hacia sus mascotas y evitar que los animales domésticos se transformen en callejeros.

**Palabras clave:** Políticas públicas, animales domésticos, agenda pública, ley.

**Abstract:** The objective of this paper it is to make a revision of public politics in México to incorporate this issue to the public agenda. Recognize that this is a problem that needs special attention, insomuch as represents a public health problem. Understand how the issue can be incorporated into a field of action, as well as create laws and public policies in this way owners bring better tenure and care to their pets, and prevent pets from becoming strays.

**Keywords:** Public policies, domestic animals, public agenda, law.

#### Introducción

El artículo tiene como objetivo hacer una revisión de las políticas públicas orientadas a evitar la sobrepoblación de animales domésticos y prevenir que se conviertan en callejeros, haciendo un análisis comparativo entre la política pública del país de Holanda y México. Se pretende comprobar si la hipótesis de hacer una política pública y acompañarla de una ley funcionaría puede disminuir los altos índices de animales callejeros, como lo hizo el país de Holanda, haciendo una exploración a través del método hipotético-deductivo. Con esta investigación se pretende abordar un tema que pertenece al ámbito de la salud pública de nuestro país.

La sobrepoblación de animales callejeros es un fenómeno que ha sido difícil erradicar a pesar de las políticas públicas que se han implementado. Desde el año 1978 existe la declaración de los derechos de los animales.

proclamada el 15 de octubre de 1978. Fue aprobada por la Organización de la Naciones Unidas para la Educación, la Ciencia y la Cultura (UNESCO), y posteriormente por la Organización de las Naciones Unidas (ONU), donde se aborda el tema de los derechos que deben ser propios de los animales. En este sentido, podemos ya concebir la idea de que los animales merecen respeto por el hecho de ser seres vivos y que comparten su vida con el hombre, por tanto, merecen cuidados y respeto a la vida.

En nuestro país existen temas para abordar en la agenda pública respecto a la pobreza, corrupción, violencia, etc. Pero el tema que aborda este artículo no se encuentra dentro de esa agenda, porque no es tema importante para la administración pública de nuestro país. Esto, más que preventivo, es un instrumento reactivo, en cuestión, este problema

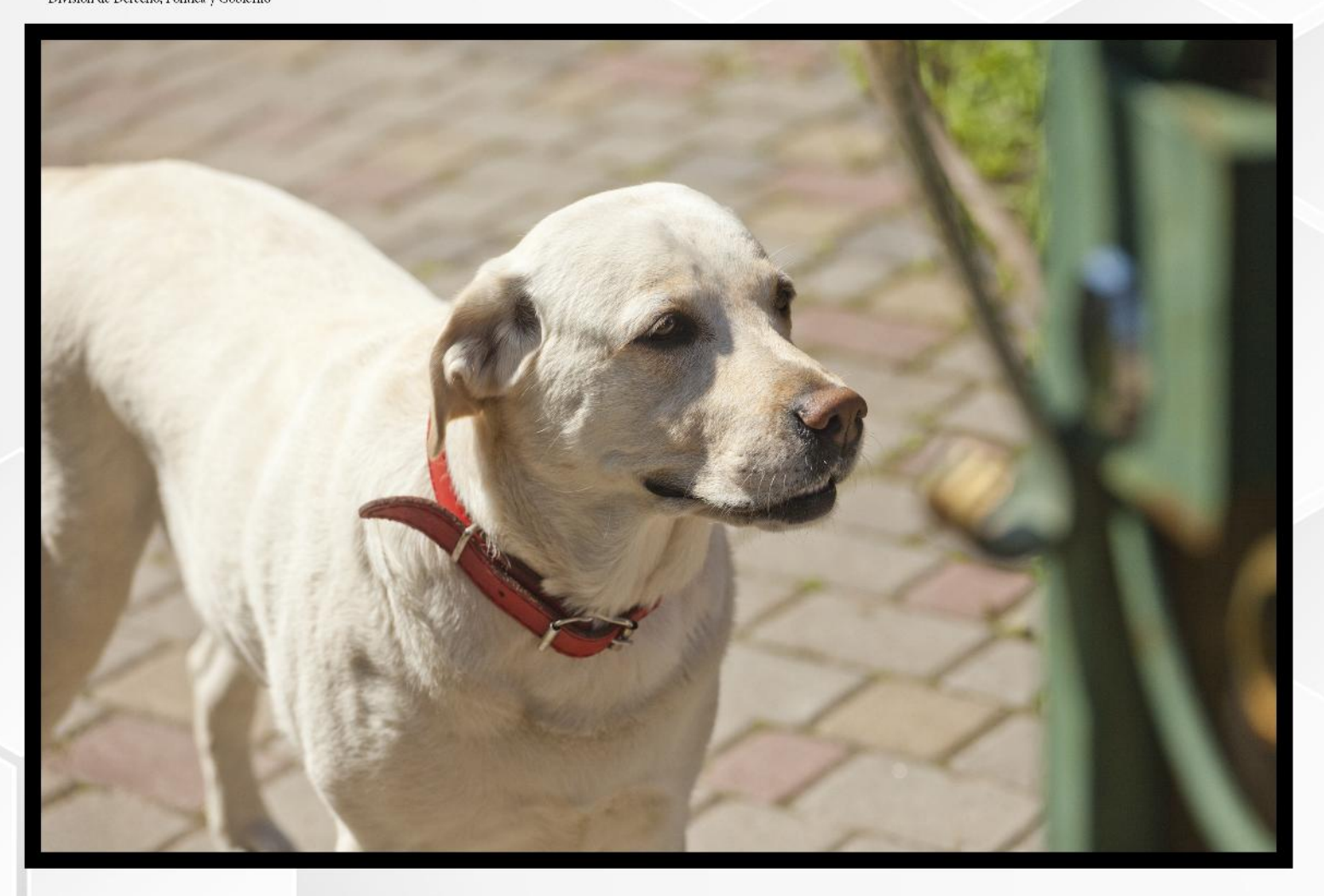

no se encuentra en el ámbito del marco legal porque no se encuentran datos, no hay una secretaría u organismo público que nos brinde los datos que necesitamos para que estas iniciativas se puedan plasmar dentro de la agenda, o simplemente se conviertan en trabajos de investigación cuantitativa.

Primeramente, no constituye un problema público de importancia porque afecta primordialmente a los animales y no a las personas. Por estos motivos se entiende la situación en la que están las asociaciones civiles y como enfrentan el problema, crean soluciones e implementan diversas medidas. Es decir, el problema se dejó directamente a los particulares, ya que la administración pública no busca soluciones preventivas, sino más bien reactivas.

Mientras que en otros países existen políticas públicas y se plantean en el marco jurídico acciones que regulan la vida y tenencia de los animales, como es el caso de España, Bogotá y Holanda, nuestro país tiene medidas aún incipientes acerca del tema.

#### ¿Por qué enfocarse en políticas públicas orientadas a los animales callejeros?

Según Aristóteles "El universo en su totalidad está dispuesto de acuerdo a una jerarquía puramente racional. Aquellos seres racionales -los hombres- ocupan los niveles superiores en esa jerarquía y, por lo tanto, tienen el derecho de reinar sobre todos los otros seres que se encuentran por debajo de ellos, los animales" (Scarcella, S. 2007).

ABEJA INFORMATIVA

Debido a lo que el sistema nos ha planteado, comprendemos que el ser humano es un ser antropocéntrico que está por encima de los animales, plantas y el ecosistema, es por ello que el pensamiento que podemos adquirir durante el tiempo nos ha enseñado que la vida de un animal, la salud y el cuidado de los mismos, no es importante, aún menos si se traslada a las acciones de políticas públicas. Mientras existan otros problemas que atender llámese seguridad, pobreza, analfabetismo, no se creará una solución a esta problemática.

Para comenzar, existen animales en situación de calle, los mismos provocan problemas que se encuentran latentes. En primera instancia se debe atender el problema de salud pública, que es generado por las heces de los animales. Después podemos ver nuestra incipiente motivación para ayudar a estos seres que han acompañado al hombre desde épocas arcaicas, pero hasta hace poco tiempo se han ido creando estos grupos de protección animal que se preocupan por el bienestar de los mismos, además de que ahora los animales cuentan con derechos y en el ámbito jurídico ya se encuentran leyes que penalizan el maltrato animal.

#### **HOLANDA, UNO DE LOS PAÍSES BAJOS** QUE LOGRÓ ERRADICAR A LOS PERROS **EN SITUACIÓN DE CALLE**

Hace al menos doscientos años, los países bajos lograron implementar medidas para evitar la sobrepoblación de animales domésticos; en este caso abordaremos al país de Holanda quien es ahora el país que tiene una nula taza de animales en situación de calle. En el año 1800 en Holanda cada familia tenía un perro pues servían para realizar actividades o bien como perros quardianes. Pero cuando ya no servían los arrojaban a las calles, la sobrepoblación fue un tema de sequndo plano respecto a lo que sucedió después: los perros causaron brotes de rabia. A partir de esto se sacrificaron a muchos animales y se tomaron medidas para evitar que la enfermedad se propagará, en el siglo XIX las municipalidades aplicaron impuestos por los perros, la finalidad era evitar sobrepoblación de los caninos. Esto provocó que al no tener dinero para pagar los impuestos los dueños abandonaran a sus perros y esto generó un efecto contrario, después de esto se crearon instituciones que protegen a los animales, tales como agencias y después se penalizo el abuso animal en el año 1886.

Para finales del siglo XX ya se planteaban leyes que protegían a los animales y que además castigaban el maltrato o abuso animal. A partir de esto la relación hombre-perro fue cambiando, pasó de ser el dueño y el esclavo, la relación cambió para que ambos se convirtieran en amigos, es decir, uno no se deshace fácilmente de un amigo o un hijo, al igual que uno no se separa de su amigo canino.

Los factores culturales son importantes, pues en Holanda existe un partido político que protege a los caninos dentro del parlamento, otro factor es el social en el que los holandeses consideran que sus mascotas son parte de su familia y se ha comprobado que la esterilización es el mejor mecanismo para evitar la proliferación de canes. Basta decir que existen instituciones y grupos que se preocupan por el bienestar de los mismos y tiene iniciativas que sustentan las medidas de acciones que llevan a cabo (Isabelle, S. marzo de 2012).

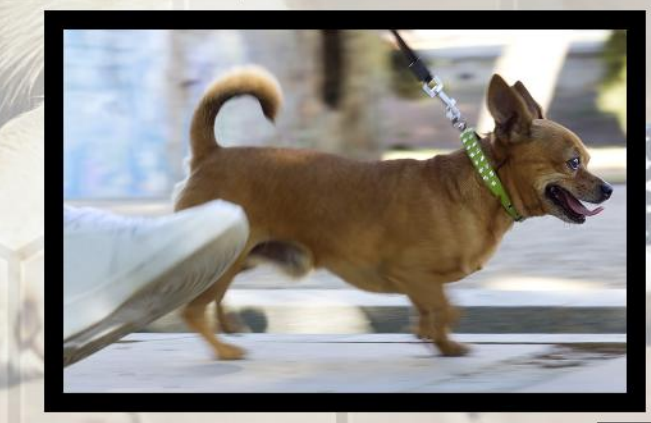

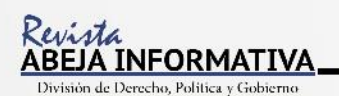

#### Políticas públicas ¿Qué son?

Para entrar de manera más amena a la investigación debo llevar una secuencia de lo que hablaré en este artículo, comenzando con el término de políticas públicas: Las políticas públicas son cursos de acción tendentes a la solución de problemas públicos acotados (Canto,  $2002$ ).

Ahora, ya que se entiende que es una política pública y que conocemos que no cuenta con un carácter normativo de ámbito legal se deber entender qué es una ley, asimismo las diferencias y por qué se propone implementar una ley acompañada de una política pública. ¿Qué es una ley? La ley es un sistema de reglas que deben ser obedecidas por ciudadanos a nivel particular, grupos y empresas, así como por figuras públicas, organizaciones e instituciones. Las leyes son exigibles por parte del sistema judicial (Cómo se hacen las leyes, s/a. 2018).

#### Una política pública que se convirtió en ley ¿Cómo funcionó?

Real Decreto-ley 13/2017, de 7 de julio, por el que se aprueba una oferta de empleo público extraordinaria y adicional para el refuerzo de la lucha contra el fraude fiscal, en la Seguridad Social, en el ámbito laboral y del control del gasto, para la mejora en la prestación de determinados servicios a los ciudadanos, y por el que se crean especialidades en Cuerpos y Escalas de la Administración del Estado y sus organismos públicos. BOE. Boletín Oficial (Vlex. 2018).

Lo anterior es una ley que se decretó a partir de una política pública, por lo que el funcionamiento de una política pública que se convierte en ley no es inédito. Este es el caso de Madrid España en el que se implementó una oferta extraordinaria de empleo público, lo que garantizó una oportunidad de empleo y además el desarrollo económico del país, y generó un decreto-ley, este decreto fue dado el 7 de julio de 2017 y entrará en vigor en 2018.

En este caso se planea hacer una política pública que ayude a promover la esterilización, pero al mismo tiempo crear una ley para lograr un mejor resultado de la política pública. ¿Por qué crear una ley acompañada de una política pública? Como ya vimos las políticas públicas son cursos de acción que pueden ayudar a solucionar problemas públicos, pero no corresponden a tener un carácter de obligatoriedad; en cambio, al promulgar una ley tiene un carácter jurídico, de esta forma podemos ver un cambio exponencial en esta problemática.

Respecto a la ley y por qué se desea incorporar, la respuesta es sencilla: existen normas y leyes y estos regulan de manera normativa la conducta de una persona, dependiendo de su estatus, por lo que es normal que las personas actúen de manera distinta al saber que las acciones que realizan están reguladas y pueden ser castigadas; en cambio, al tener conocimiento de que estos decretos no son regulados y es difícil que se cumpla con este decreto (El Sahili, F, 2013. Pág. 47).

¿Por qué el hombre responde mejor ante el castigo y la ley? Durkheim nos hablaba ya de la conducta delictiva de un individuo: supone ser causa de la anomía colectiva que se relaciona con la estructura social moderna, esto provoca que los individuos corrompan las leyes estipuladas a consecuencia del medio en el que se rodean y que además el hecho de que otros individuos infrinjan la ley, supone un acto que delimita que el individuo siga las acciones de las masas o lo colectivo, que se encuentre inmerso en ello y siga repitiendo este patrón de conducta. Incluso podría parecer que es un acto normal, que forma

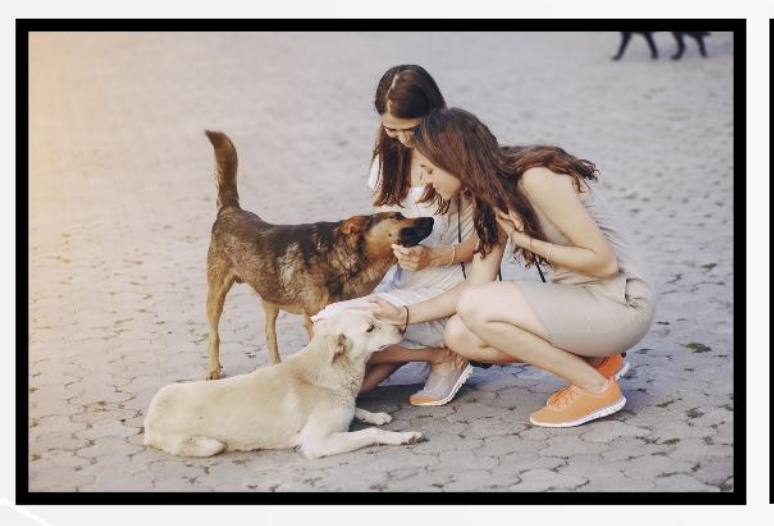

parte de una disonancia cognoscitiva, porque aunque se conoce que los actos son penados y/o tienen carácter obligatorio, los sujetos corrompen la ley (El Sahili, L.F 2013).

#### El problema de los animales en situación de calle

México es el país con mayor población de perros en Latinoamérica, pero ni la mitad de ellos tiene hogar o refugio. Según datos de la Secretaría de Salud existen alrededor de 22 millones de canes, de los cuales más de 10 millones viven en las calles. "Aunque no contamos con una cifra exacta, se calcula que el 30% de los perros tiene propietario, el 30% es comunitario y el 40% está en la vía pública", informó Carlos Esquivel Lacroix, jefe de Vinculación en la Facultad de Medicina Veterinaria y Zootecnia de la UNAM (Morán, L. E. 2012).

Si observamos bien las cifras nos daremos cuenta de que 40% de los animales de nuestro país se encuentran en las calles y esta es la disyuntiva que sigue generando a mayor medida la reproducción de los animales callejeros.

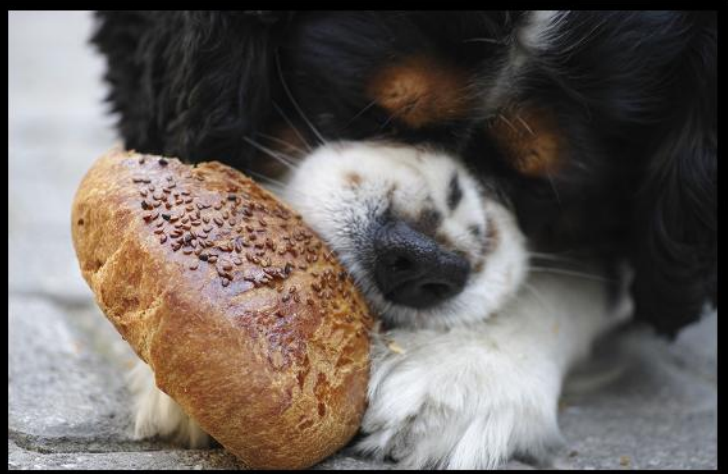

<u>A INFORMATI'</u> Derecho, Política y Gobie

#### Enfermedades que provocan los animales en situación de calle

Una razón principal que motiva esta investigación es dar a conocer las consecuencias que provocan los animales en situación de calle y proponer una solución. Sabemos que los animales que han sido domesticados por el ser humano dependen de nosotros para poder subsistir, lamentablemente nuestra irresponsabilidad ha llevado a esos animales a vivir en situación de calle, por lo cual nos provocan algunos problemas.

Cada día al pasar por las calles observamos a estos animales. Ellos no son capaces de frenar sus esfinteres y evacuar en un lugar adecuado ya que ellos no lo saben, entonces defecan en las calles, lo cual provoca zoonosis para el ser humano (se estima que todos los días se recogen 696 toneladas de heces fecales) que provocan enfermedades (García, s/f). Todas las heces fecales que encontramos en las calles son foco de infección.

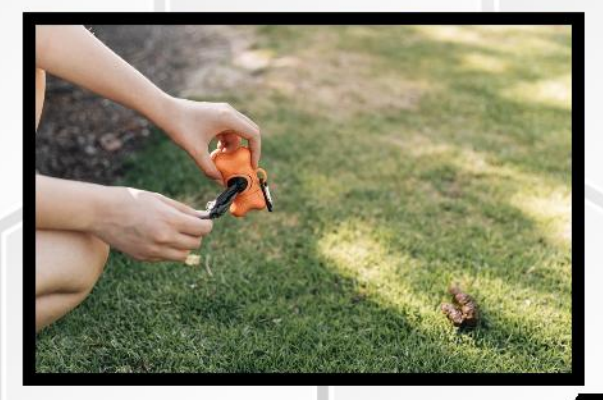

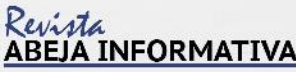

.<br>visión de Derecho, Política y Gobierno

Pasamos por alto el peligro que representan las heces fecales, estas las producen los animales que están en las calles y se quedan en cada rincón, las cuales actúan químicamente con agentes que se encuentran en el ambiente que al contacto liberan agentes que contaminan el aire. Aunque no podamos ver estas sustancias, se encuentran en el aire, al encontrarse heces en el suelo se secan y pulverizan hasta que vuelan, algunas se quedan en el aire provocando enfermedades respiratorias mientras que otras se quedan en la tierra y provocan enfermedades intestinales ya que ahí es donde se cosechan los alimentos que consumimos.

Además de estas enfermedades existen otras más que enunciaré: **Anquilostomia**sis. Es ocasionado por qusanos anquilostoma, que en su forma larvaria entran por la piel luego de tocar un piso o material infectado con heces de animales, casi siempre perro o gato. Causa vómito, diarrea, pérdida de peso y, en casos graves, lesiones localizadas en ojos o vísceras, según el caso.

Hidatidosis, equinococosis o quiste hidatidico. Infección causada por el qusano Echinococcus granulosus. El contagio ocurre sobre todo en la infancia, cuando el niño juega con perros infectados, o a cualquier edad cuando se ingieren verduras o aguas contaminadas con huevos del parásito.

Lombrices intestinales. Aunque no es un término muy preciso, designa a distintos tipos de gusanos (tricocéfalos, áscaris, filaria, tenia, toxicaras) que se alojan en los intestinos del ser humano y que producen malestar estomacal intermitente, diarrea, pérdida de peso, desnutrición, vómito y alteraciones del sueño; en casos graves pueden extenderse a otras áreas del organismo y ocasionar lesiones oculares, cutáneas, hepáticas o neurológicas. Constituyen un problema sanitario grave porque se propagan a través de huevecillos en las heces de animales como perros y gatos, a los cuales se deja defecar en parques y vías públicas (fecalismo). Indistintamente, la terapia médica incluye el uso de antiparasitarios.

**CONTRACTOR** 

Giardiasis o lambliasis. Se manifiesta con diarreas y fuertes dolores de estómago, a causa de la infección por el protozoario Giardia lamblia. Su transmisión es idéntica a la de las lombrices intestinales por lo que también es importante consecuencia del fecalismo. Casi siempre requiere el uso de antihelmínticos, aunque hay algunas personas que sólo requieren cuidar el consumo de líquidos en su dieta.

Sarna. En realidad, es un grupo de enfermedades producidas por ácaros (parientes diminutos de las arañas) que se alojan dentro de la piel, generando inflamación, dolor y pérdida de pelo. No todas son contagiosas, aunque algunas que afectan a perros (sarcóptica), gatos y conejos (cheiletielosis) pueden hacernos daño si hay contacto directo. Requieren tratamiento supervisado por un dermatólogo, quien administrará antimicóticos.

Rabia (hidrofobia). Vieja conocida de la humanidad, es una infección aguda (grave y de corta duración) de los mamíferos, especialmente de los carnívoros, que se caracteriza por irritación del sistema nervioso central seguida de parálisis y muerte, y que se contagia por la mordedura de animales infectados. La vacunación de mascotas ha restringido su avance, pero todavía puede ser transmitida por murciélagos, ratas, ardillas, lobos, zorros, mapaches y otros animales salvajes. Toda mordedura debe ser atendida por un especialista, quien administrará suero antirrábico.

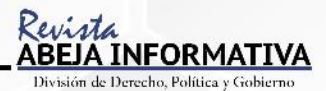

Coriomeningitis linfocitaria. Infección por un microorganismo de la familia arenavirus, la cual se disemina por la mordedura de ratones, ratas, hámsteres, cobayos (roedores originarios de América cuyo tamaño puede alcanzar 25 centímetros), e incluso perros. Puede adquirir dos formas clínicas distintas: una leve, que semeja un resfriado, y otra grave. En caso de que la persona tenga sistema inmunológico débil, puede desencadenar meningitis (infección en los tejidos que protegen al cerebro y médula espinal). El tratamiento sólo busca aliviar los síntomas ya que no hay medicamento eficaz para destruir al virus (s/n. 2013).

#### ¿Cuáles son las ventajas de la esterilización de animales domésticos?

Es importante que los dueños de animales que sí tienen hogar descarten todas las ideas erróneas que tienen acerca de la esterilización, pues sólo de esa forma podrán evitar que más animales se conviertan en un foco de reproducción, de esta forma podrán evitar que se conviertan en animales callejeros. Se tiene la idea de que la reproducción forma parte del ciclo de vida de los mismos, pero en realidad genera muchos más beneficios la esterilización y castración de los gatos y perros y, en gran medida, un ahorro para los dueños y evita el abandono de los mismos. Además de generar beneficios en el bolsillo, ya que hay campañas de esterilización gratis, esto librará a estos animales de infecciones y problemas de salud.

En realidad, existen más cosas a favor que en contra para la esterilización, algunos piensan que puede cambiar la conducta o que altera el peso del animal, pero en realidad todo depende del estilo de vida y la educación y cuidado que se tenga hacia los animales. Se piensa que es riesgoso, aunque no es una intervención quirúrgica que necesite muchos cuidados o se prolongue varias horas, hay más cosas buenas que malas por lo que se debería pensar más en la idea.

A diferencia de lo que pensamos, los animales en situación de calle sí tienen muchas camadas a lo largo de su vida; los animales domésticos también generan este problema al no ser esterilizados. Existen datos estadísticos que indican que una gata no esterilizada y su descendencia (hembras), en un lapso de cinco años podrían generar una población de 20 mil gatitos, por los ciclos estrales (reproductivos) continuos. Mientras que, en ese mismo lapso, un perro hembra, alrededor de 400 (Marín, J. 2017).

Los dueños no quieren esterilizar a estos animales debido a diversas creencias como la alteración del comportamiento, pero debemos recordar que la reproducción no forma parte del ciclo de vida de los animales. A continuación se verán las ventajas de la esterilización:

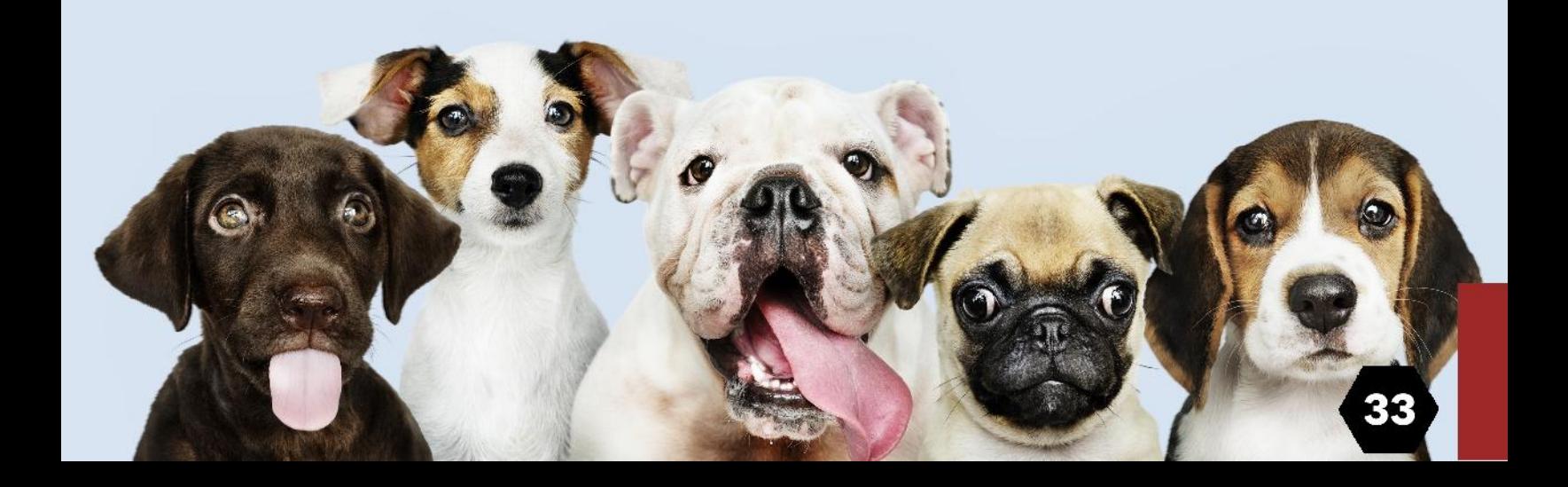

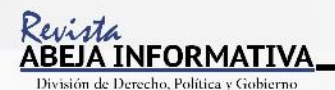

Beneficios físicos: Se pueden prevenir las enfermedades testiculares. Los machos pueden sufrir cáncer testicular o quistes, que podemos evitar extirpándoselos, evitaremos otras enfermedades provocadas por la testosterona, como puede ser la prostatitis, que es la inflamación de la próstata; adenomas, que son tumores en las glándulas perianales, así como hernias en la misma zona; o hiperplasia prostática, que es básicamente el agrandamiento de la próstata.

Beneficios del comportamiento: Cuando se castra a un gato macho se reduce considerablemente la producción de hormonas sexuales, tales como estrógeno o la testosterona. Esto conseguirá que al gato no le entre ansiedad sexual. La convivencia con un gato sin castrar puede suponer un problema ya que se vuelven territoriales e incluso agresivos. En muchas ocasiones marcan con orina su territorio y se pelean con otros machos por demostrar su superioridad. Cuando hay cerca alguna gata en celo no paran de maullar para intentar captar su atención, una actitud que puede llegar a ser realmente molesta. Además, intentarán escapar de casa para buscar a una hembra, pudiendo llegar a perderse o hacerse daño.

Ventajas de esterilizar a una gata: eliminas la posibilidad de tener el celo y, con él, todos los cambios repentinos de comportamiento y los maullidos incesantes a altas horas de la noche. Además, uno de los principales beneficios de la esterilización de tu gata es que ésta será menos proclive a desarrollar cáncer e infecciones en el útero -enfermedades habituales en las hembras que no han sido esterilizadas.

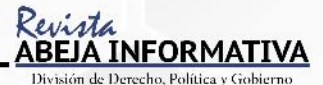

**Castración:** La castración es la extirpación quirúrgica de los órganos sexuales, lo cual provoca que los procesos hormonales desaparezcan y que el carácter del individuo castrado no sufra alteraciones, excepto en el caso de ser un perro muy territorial llegando a ser agresivo por dominancia sexual, entonces la castración hará que este comportamiento se reduzca mucho o incluso desaparezca. Las hembras ya no tendrán el celo. En los machos esta operación se denomina castración (extirpar los testículos), pero en el caso de las hembras existen dos formas de llevarla a cabo: si se extirpan sólo los ovarios estamos ante una ovariectomía; en cambio, si se extirpan los ovarios y el útero la operación es llamada ovariohisterectomía.

Esterilización: Por otro lado tenemos la esterilización, esta operación es distinta de la castración ya que en este caso los órganos sexuales no son extirpados aunque sí se impide la reproducción del animal. En el caso de los machos se trata de una vasectomía y en el de las hembras de una ligadura de trompas. Realizando esta operación el individuo continuará con su conducta sexual; en el caso de machos muy dominantes sexualmente esta dominancia no desaparecerá y las hembras seguirán teniendo el celo, esto es debido a que no se modifican los procesos hormonales (Juste, I. 2017).

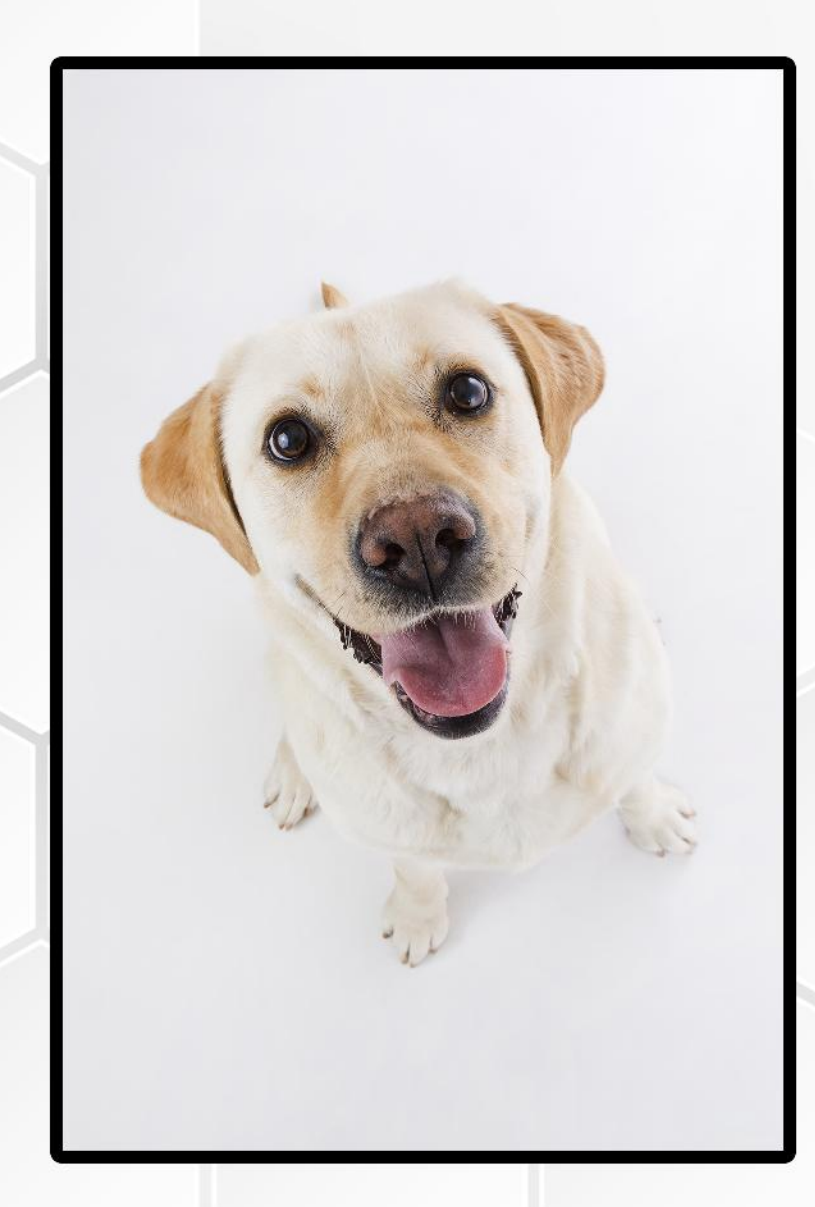

#### Relación entre el ser humano y los animales domésticos

Los animales muchas ocasiones no son atendidos porque no tienen un hogar, debido a que en México no existe una cultura en donde se respeten los derechos de los animales, y existe falta de educación que provoca que algunas personas no levanten las heces de sus mascotas pero, al mismo tiempo, existe un problema grave de animales que se encuentran en situación de calle. Además de esto hay personas que lucran con estos seres al tenerlos como parte de los criaderos clandestinos, donde cruzan animales para poder venderlos cuando nazcan, exponiéndolos a maltrato, lugares pequeños en los que no pueden vivir de forma adecuada y digna. En muchos casos los animales son llevados a veterinarias, lugares públicos y demás en busca de personas que quieran comprar un animal, esto sin pensar en las necesidades que requieren y los cuidados que significa tener una mascota.

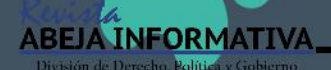

Podemos observar personas que no saben la responsabilidad que significa adquirir una mascota, en ocasiones los padres deciden comprar mascotas para entretener a sus hijos, en la mayoría de los casos los animales llegan a edad adulta y los desplazan por juguetes nuevos, dejando de lado la responsabilidad y descuidándolos.

Encima, podemos observar que las sociedades no actúan con responsabilidad cuando adquieren, compran o adoptan una mascota, entonces no podemos esperar que tomen medidas para cuidarlos y prevenir la sobrepoblación de animales, los vemos como seres inferiores.

Como lo menciona Aristizabal. M.S. (2015), en España los estudiosos proponen que los animales merecen tener una co-ciudadanía con el ser humano, puesto que estos animales no pueden vivir sin nosotros y además dependen en gran medida para subsistir, les otorgan derechos a estos animales, con los que puede recibir una adecuada alimentación, derecho a la vida, una familia y otros derechos que se merecen estos seres.

No se debe olvidar que son seres vivos y que crean lazos afectivos con el ser humano, entonces se merecen ser tratados de la misma forma que nos relacionamos con otros seres humanos. Piter Singer ya nos hablaba del altruismo efectivo hacia el prójimo para poder dar lo mejor de nosotros hacia los demás, pero que hay de los animales. Los seres humanos pensamos que las otras especies que ocupan un lugar en la tierra con nosotros son de nuestra propiedad, pero debemos entender que son seres que habitan la tierra son nuestros compañeros por tanto cuando veamos un animal, una planta u

otro ser vivo debemos tenerle el mismo trato que a nuestro vecino, hermano, etc.

Entendido esto debemos comenzar a debatir sobre la moral de la sociedad hacia estos seres y reivindicar sus derechos. Debemos adquirir conciencia sobre el trato ético y moral que damos a los mismos.

De la misma forma no tenemos una administración pública que se preocupe de esta situación, existen instituciones para controlar la sobrepoblación de los animales, de forma despiadada son asesinados con choques eléctricos, raras veces se dan en adopción, de manera que es más favorable prevenir la reproducción (Aristizabal, M.S. 2015).

#### ¿Es posible implementar una ley que castigue a los dueños que no esterilicen a sus mascotas?

Al intentar dar solución al problema de los animales se pretende hacer una política pública, pero como no tiene obligatoriedad se decidió acompañarlo de una ley, y como solamente es una hipótesis decidimos refutarlo al hacer una investigación documental mediante encuestas. Esto para obtener resultados de lo que las personas harían al implementarse esta política pública y ley. En los resultados se puede observar la conducta y la opinión que la sociedad tiene respecto al tema de la esterilización y castración de animales domésticos. Se realizó una investigación no experimental, mediante encuestas, lo que nos proporcionó los siquientes resultados:

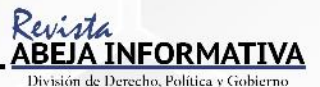

En primera instancia se realizó una encuesta a 120 personas, el 83. 7 % de los encuestadostienen alguna mascota, entiéndase animal doméstico. El otro 16. 3 % no tiene una mascota.

Al preguntar si consideran que la esterilización es adecuada para sus mascotas, 88. 4 % respondieron de manera afirmativa, y el 11.6 % respondió que no era adecuado.

Por otro lado, cuando se preguntó a los encuestados si esterilizarían a sus mascotas la cantidad de personas de la pregunta anterior bajó de 88.4 % a 79.1 %, mientras que un 20.9 % respondió que no lo haría.

Cuando se preguntó acerca de la creación de una política pública para obligar a los dueños a esterilizar a su mascota, el 67.4 % respondió que está de acuerdo, mientras que el 32. 6 % respondió de manera negativa.

Al hacer una pregunta acerca de si se considera bueno que se castigue a los dueños que no esterilizan a sus mascotas el 72.1 % dijo que no, lo que genera una respuesta contraria a las preguntas anteriores mientras que un 27. 9 % dijo que sí era correcto dicho castigo hacia los dueños.

Por otra parte al preguntar si una política pública significa una norma que genere carácter obligatorio, el 48.8 % respondió de manera afirmativa y el 49.2 % respondió de manera negativa.

Al obtener los resultados pude darme cuenta de algunas cosas que reflejan la falta de información de los dueños o los mitos que ya había comentado son un factor determinante que provoca que los animales no sean esterilizados.

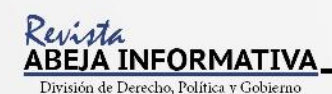

## **CONCLUSIÓN**

De acuerdo a las políticas públicas que existen en nuestro país para combatir la sobrepoblación animal, todavía no se logra una solución que no atente contra estos, porque las muertes son en perreras donde sufren de maltrato y por ahora es la única solución al problema de salud pública.

Además, existe una falta de cultura inminente, algunos dueños no desean realizar esterilización por creer que es maltrato, que el animal no decide, pero no es cuestión de consciencia comprender que se generan más problemas al impedir que se realice este procedimiento quirúrgico, además no debemos de eximirnos al ser nosotros responsables de manera directa de los animales que han sido domesticados y por lo tanto nuestra responsabilidad.

No existen medidas preventivas para el tema y tampoco podemos verlo dentro de la agenda pública por lo que no debemos de evadir que esta situación se debe atender como ya lo vimos con medidas de prevención y que además son sencillas de realizar y generan pocos costos.

La esterilización tiene más beneficios y además protegemos a los animales de encontrarse en situación de calle, es una medida de erradicar el problema de salud pública que generan las heces de los animales.

Respecto a los resultados, no se puede decir que las políticas públicas generen un cambio radical, pero pueden ayudar a ser emergentes en situaciones como ésta en la que se debe contrarrestar el problema, además, si se acompaña de una ley puede tener beneficios, pues la ley puede ayudar a que los dueños de mascotas cumplan con su responsabilidad, esterilicen a sus mascotas y así puedan evitar multas o sanciones.

Uno de los principales retos que se encuentra dentro de esta investigación es la falta de información, datos duros que ayuden a sustentar los argumentos, pues toda la información se puede obtener únicamente mediante asociaciones civiles y artículos científicos, pues no hay instituciones que brinden información acerca del tema, al menos instituciones públicas, porque no es un tema de interés. Se debe delegar responsabilidades a una secretaría para que puedan obtenerse datos estadísticos, o bien, INEGI debería contar con dicha información.

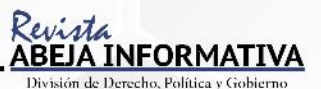

#### **BIBLIOGRAFÍA**

Canto Chac, M. & Castro Soto, O. (Coords.). (2002). Participación ciudadana y Políticas públicas en el municipio. (Primera edición 2012). México. D.F. Movimiento ciudadano por la democracia.

El Sahili, L.F. (2013) Psicología social [Versión electrónica] Recuperado de: https://books.google.com.pe/books?id=eepTAgAAQBAJ&pg=PA22&dq=psicolog%C3%ADa&hl=es-419&sa=X&redir\_esc=y#v=onepage&q=psicolog%C3%ADa&f=fals е.

#### Morán, L. E. (2012) Proponen solución al problema de los perros callejeros, Dirección General de Divulgación de la Ciencia (DGDC).

Marín, J. (14/12/2017) ESTERILIZACIÓN TEMPRANA, LA MEJOR PREVENCIÓN DE ENFERME-DADES EN PERROS Y GATOS: ACADÉMICO DE LA UNAM.

#### Scarcella, S. 2007. Maltrato animal y legislación. Revista electrónica de Veterinaria 1695-7504, Volumen VIII (12B), Pág. 1-14.

(Isabelle, S. marzo de 2012) Perros Callejeros en los Países Bajos. Recuperado de: https://dogresearch.files.wordpress.com/2012/11/dr\_esp-perroscallejeros.pdf.

#### BOE. Boletín Oficial del Estado, real decreto ley, recuperado de Vlex. 16/04/2018.

Perros Callejeros en los Países Bajos. Sternheim, I. (2012) De: Fundación Animal Plataforma. nl. Recuperado de: https://dogresearch.files.wordpress.com/2012/11/dr\_esp-perroscallejeros.pdf

#### Contaminación por heces de perros y gatos. Carrillo. L. E. (2001) De: Gaceta Universitaria UDG. Recuperado de: http://www.gaceta.udg.mx/Hemeroteca/paginas/208/208-5.PDF

Proponen solución al problema de los perros callejeros. Morán, L.E. (2012) De: Ciencia UNAM, DGDC. Recuperado: http://ciencia.unam.mx/leer/109/Proponen\_solucion\_al\_problema\_de\_los\_perros\_callejeros

#### Abandono de perros y gatos, Riesgo ambiental para la reserva del Pedregal de San Ángel. Santillán, M.L. (2017) De: Ciencia UNAM, DGDC. Recuperado de: http://ciencia.unam.mx/leer/668/abandono-de-perros-y-gatos-riesgo-ambiental-para-la-reserva-del-pedregal-de-san-angel

ESTERILIZACION TEMPRANA, LA MEJOR PREVENCIÓN DE ENFERMEDADES EN PERROS Y GATOS: ACADEMICO DE LA UNAM. Marín, J. (2017). De: Dirección General de Comunicación Social (DGCS). Recuperado de: http://www.dgcs.unam.mx/boletin/bdboletin/2017\_838.html

#### La diferencia entre políticas y leyes. Wright, S. (2017). De: eHow en español. Recuperado de: http://www.ehowenespanol.com/diferencia-politicas-leyes-hechos\_510305/

México es el país con más perros callejeros; 70% fueron abandonados. (s/a). (2018). De: SDP noticias.com. Recuperado de: https://www.sdpnoticias.com/nacional/2016/01/04/mexico-es-el-pais-con-mas-perros-callejeros-70-fueron-abandonados

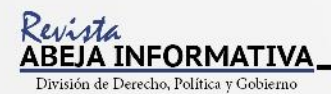

#### DECLARACIÓN UNIVERSAL DE LOS DERECHOS DE LOS ANIMALES. (Organización de las Naciones Unidas). (23 de septiembre 1977) Londres. De: Declaración Universal de los Derechos del Animal.

Recuperado de: https://www.faunaiberica.org/pdf/declaracion-derechos-animales.pdf Estas son las Ventajas e inconvenientes de castrar al gato. (s/a). (2018). De: Mundo del gato. Recuperado de: https://www.mundodelgato.com/estas-las-ventajas-e-inconvenientes-castrar-al-gato/

#### Ventajas de castrar un gato macho. (s/a). (2018). De: Mundo del gato. Recuperado de: https://www.mundodelgato.com/ventajas-castrar-gato-macho/

Ventajas de esterilizar a un perro. Juste, I. (s/f). De: Experto Animal. Recuperado de: https://www.expertoanimal.com/ventajas-de-esterilizar-a-un-perro-20114.html

Video presentado en el Foro Bienestar Animal con candidatos a la Alcaldía de Armenia y Gobernación del Quindío. 2015. Animales y política pública (13 de agosto de 2015). Blog: Amar es Más Armenia. Disponible en: https://youtu.be/WlItUDQ\_Joo

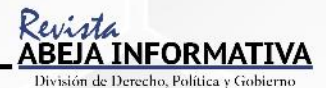

## SEGURO Y PREVENCIÓN DE ACCIDENTES CON EL PROGRAMA: "TU VIVIENDA SEGURA"

Por Miranda Ortíz Díaz de León y Frida Ximena Murúa Cano FUENTE: Desarrollo Estudiantil Universidad de Guanajuato

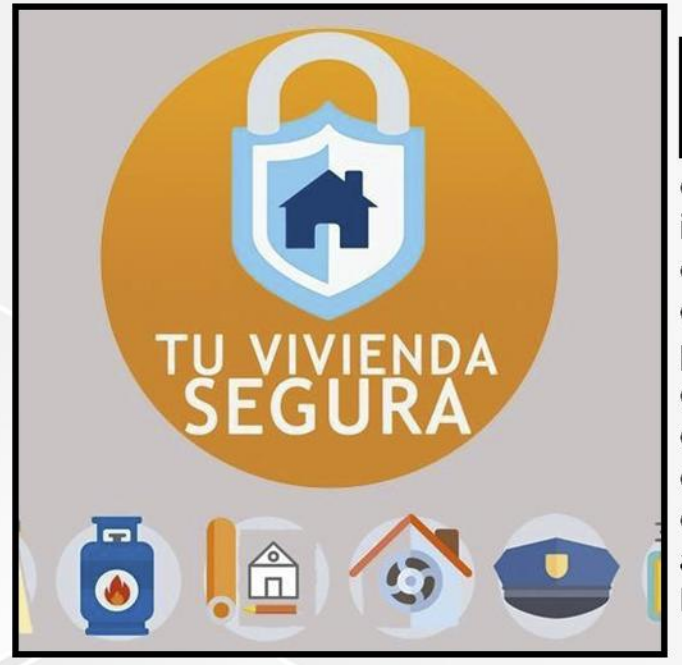

laticaba con mi compañera Miranda y surgió el tema de cómo son las viviendas para estudiantes aquí en Guanajuato y nos dimos cuenta de que muchas veces no estamos informados de las casas que están en buenas condiciones o bien, como fue nuestro caso, escogemos la primera casa que encontramos porque desconocemos la ciudad. Así que quisimos poner a disposición de todos los compañeros, de los de nuevo ingreso y de los que quieran cambiar de residencia, información acerca de un utilísimo programa universitario que nos ayuda a los estudiantes a encontrar los mejores lugares para residir.

Para informarnos más acerca de este programa contactamos con el Mtro. Osvaldo Chávez Rodríguez, director de Desarrollo Estudiantil de la Universidad de Guanajuato, y platicamos a fondo del programa. La verdad quedamos muy satisfechas con toda la información que obtuvimos porque, al igual que nosotras, no todos conocen este programa y sufren mucho buscando una casa. Para explicarles lo que es y lo que hace el programa, aquí está la información obtenida:

El programa "Tu vivienda segura" inició el 20 de septiembre de 2006, desde entonces cada semestre comienza una nueva etapa de inspecciones a casas-habitación para estudiantes de la Universidad de Guanajuato. Su objetivo general es fomentar entre los estudiantes hábitos de autoprotección, así como una cultura de prevención contra accidentes con el fin de evitar situaciones de riesgo al interior de las viviendas.

Esto se logra a través de visitas de cortesía, previa solicitud de los estudiantes, para inspeccionar las casas donde habitan y así constatar que se cumplan con las condiciones óptimas de seguridad según las normas oficiales correspondientes. Además se cuenta con el apoyo de las autoridades competentes de Protección Civil.

Hasta la fecha se han revisado 449 casas y si sumamos el seguimiento de viviendas que registraron un riesgo medio o alto, se han realizado 881 inspecciones en total. Una misma casa puede ser inspeccionada hasta 1 vez al año. Con ello se han beneficiado a 2200 estudiantes, detectando situaciones que pudieran poner en riesgo su salud y seguridad.

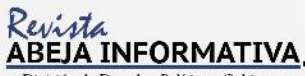

erecho, Política y Gobierno

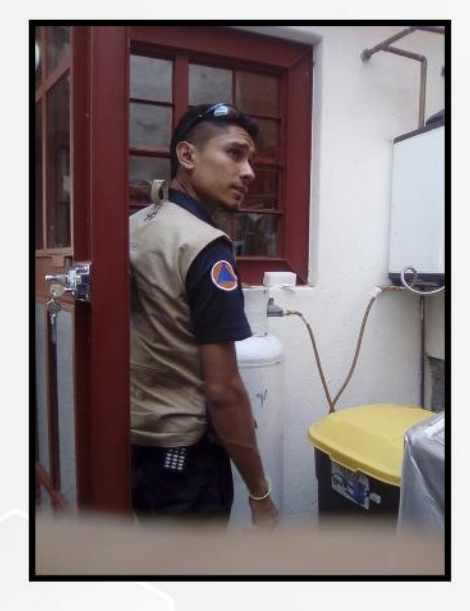

#### DE ESTUDIANTE A ESTUDIANTE

Cabe destacar el importante papel de la Universidad de Guanajuato como un vínculo efectivo y confiable entre las autoridades de Protección Civil y la comunidad estudiantil, ya que sin el apoyo de la Universidad sería muy complicado detectar y dar seguimiento a las viviendas que se encuentran en riesgo.

En las visitas de cortesía se revisan:

- · Instalaciones eléctricas
- · Instalaciones de Gas L.P.
- $\cdot$  Obra civil del inmueble
- · Iluminación
- · Ventilación
- · Riesgos externos

Después la inspección se elabora un dictamen, el cual clasifica las condiciones en las que se haya encontrado la vivienda según los siguientes criterios:

#### Riesgo alto. Riesgo medio. Riesgo bajo.

El dictamen abarca diferentes aspectos de la seguridad. Nuestros amigos de la Dirección de Desarrollo Estudiantil nos explicaron que cada uno de los criterios tiene su impacto e importancia. Si con el dictamen descubrimos que nuestra casa no está en óptimas condiciones o que tiene una calificación de **Alto** riesgo, la recomendación es: iSal de ahí! Con respecto al Riesgo medio estamos hablando de un riesgo probable, pero no inminente. Se considera riesgo medio cuando la casa se encuentra en condiciones razonables pero no óptimas. Finalmente, el criterio de Riesgo bajo no es una carta de recomendación para que vivas cien por ciento seguro y exento de un accidente, porque es obvio que nadie lo está, porque aunque la casa esté en óptimas condiciones siempre hay que vivir previniendo (prevenir es vivir).

Es importante que, si bien puedes acudir a pedir información acerca de las casas registradas y en buenas condiciones, tengas la iniciativa y el ánimo preventivo como para solicitar una revisión en una vivienda aún no registrada; porque las casas sólo se revisan si lo solicita un alumno. Tengamos en cuenta que si una casa fue revisada en años pasados, con el paso del tiempo, sufrirá nuevos deterioros; o bien, que si alguna casa fue catalogada con riesgo alto, podrían aplicársele los ajustes y las modificaciones correspondientes para mejorar su clasificación en el programa.

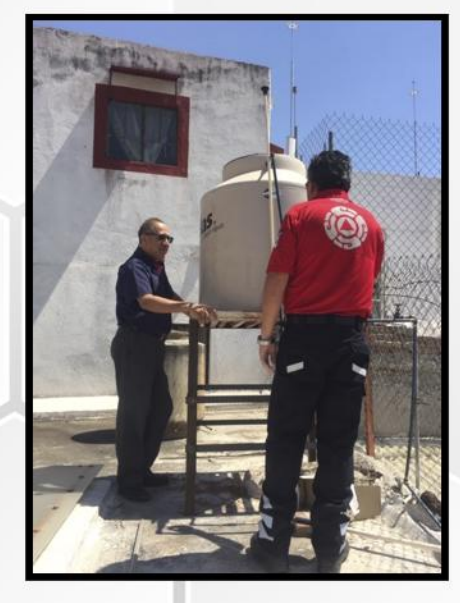

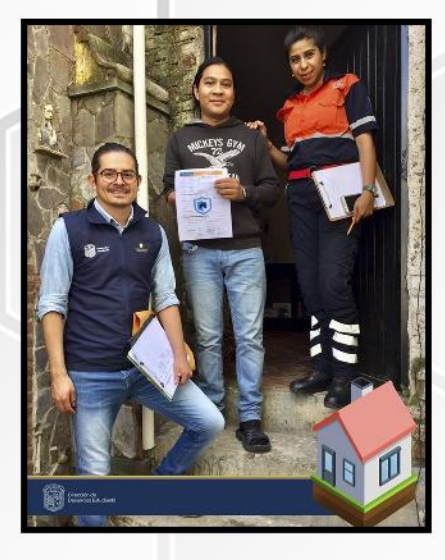

#### DE ESTUDIANTE A ESTUDIANTE

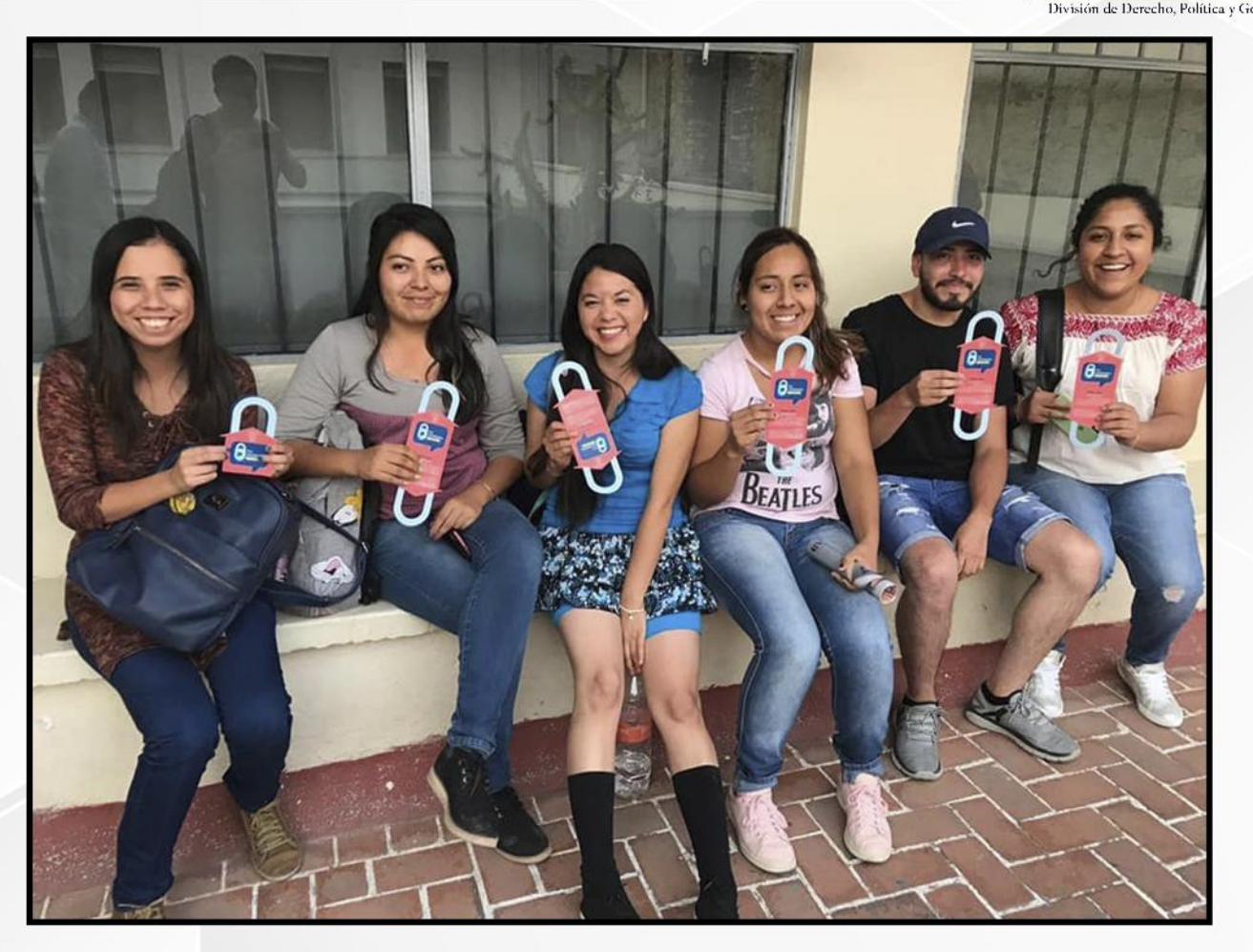

Con este programa tenemos mayores herramientas para decidir, escoger y valorar cual es nuestra mejor opción a la hora de rentar una vivienda. Pero también debemos hacernos conscientes de lo importante que es tener una buena instalación eléctrica o no tener riesgo de fugas de gas o, incluso, de qué probabilidad tiene la casa de resistir reuniones multitudinarias o fiestas, porque muchas de las casas y demás edificios del centro de Guanajuato son construcciones antiguas que están cuarteadas o, peor aún, a punto de colapsar. Debemos estar al tanto de la seguridad de las casas que habitamos.

¿Y cómo solicito una inspección?

- 1. Tienes a tu disposición el registro en línea en http://intraug.ugto.mx/
- 2. Se agendará un horario de visita de cortesía a la que acudirán personal de la Universidad de Guanajuato y protección civil municipal
- 3. Se hace entrega de un diagnóstico con el resultado de la inspección

Así que no dejes de registrar tu vivienda en el programa y solicitar una inspección. Sumarte no sólo te beneficia a ti y a tus rumis, también proteges a tus vecinos y a futuros compañeros universitarios.

Para más información acerca de este programa te recomendamos ir personalmente a la Dirección de Desarrollo Estudiantil donde incluso te podrán proporcionar una lista con casas de riesgo bajo y en óptimas condiciones para tu estancia en Guanajuato. También compartimos su página de Facebook para que los agregues y conozcas la gran labor que hacen: https://www.facebook.com/prevenciondeaccidentes.ug

<u>A INFORMATI</u>

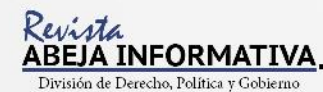

#### **LITERARIA**

Recomendaciones de

# LIBROS por: Angel Francisco Gasca Mendiola

**EL TÚNEL- ERNESTO SÁBATO** 

Juan Pablo Castel es un pintor reconocido que posee la admiración de los críticos de arte de su época, sin embargo, este siente un profundo vacío al no contar con nadie a su alrededor que comprenda realmente sus pinturas, siendo el personaje principal y narrador de la novela nos relata poco a poco desde prisión cómo fue que asesinó a la única persona que llegó a comprenderlo, la única persona que alivió su soledad.

El túnel nos brinda los elementos básicos de la visión metafísica del existir del mismo Ernesto Sábato.

Autor: Ernesto Sábato, fue un escritor, ensayista, físico y pintor argentino. Reconocido por ser uno de los principales autores de la lengua española de nuestro tiempo.

Esta novela me ha brindado una nueva visión, del camino que emplea cada persona a lo largo de su vida, también ha revelado en mí viejos recuerdos de cómo la falta de amor, la falta de comprensión y la soledad te puede conducir a una percepción trastornada de lo que es el amor, las relaciones íntimas y en general, lo que es la vida.

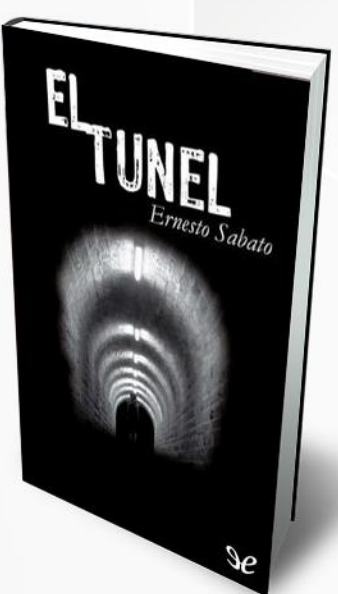

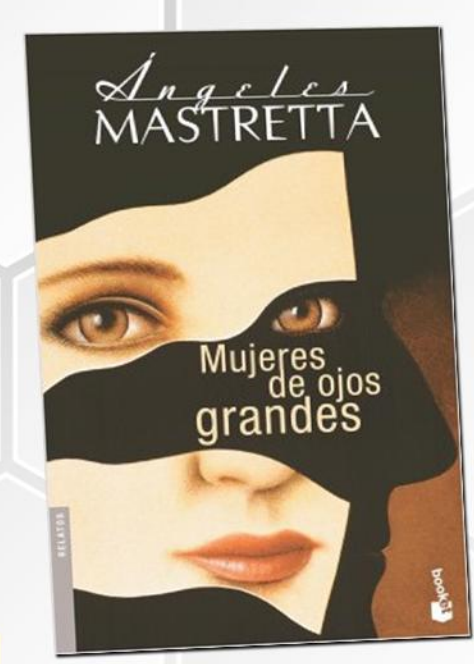

#### MUJERES DE OJOS GRANDES-ÁNGELES MASTRETTA

En este libro se nos muestra mediante una serie de relatos el cómo es que las mujeres que están casi atadas a sus circunstancias logran con fortaleza alcanzar sus sueños, luchar por sus deseos o seguir cada una la "señal" del nuevo camino que cambiará para siempre su vida.

Autora: Angeles Mastretta, nacida en Puebla (México) se licenció en periodismo en la facultad de ciencias políticas y sociales de la Universidad Autónoma Nacional de México.

Este libro ha significado en mí, un cambio en la percepción de la nueva era, en la que hace presencia una nueva revolución femenina verdadera, resaltando el valor y la tenacidad que posee cada mujer para perseguir sus sueños y deshacerse de los viejos estigmas que aún yacen en nuestra sociedad.

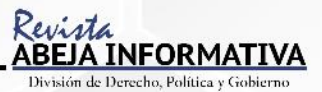

#### **EL PROFETA- KHALIL GIBRAN**

Es un libro escrito por uno de los autores más leídos del oriente, Almustafá, el "elegido" y el "profeta" había esperado durante 12 años en la ciudad de Orfalese el barco que lo llevaría de regreso a su isla natal, sin embargo antes de despedirse del lugar, brinda sus palabras y expone su filosofía ante la población que le rodeaba, muestra de gratitud hacía ellos, da respuesta a las preguntas o temáticas de las cuales las personas tenían inquietud y dudas sin responder.

"Una vez discernidos todos los misterios de la vida, desearás la muerte, porque la muerte no es sino otro misterio de la vida." khalil Gibran.

#### Autor: Khalil Gibran, fue un poeta, pintor, novelista y ensayista libanés.

Este libro significó para mí una nueva cosmovisión, una filosofía distinta a la estudiada y leída normalmente, es poesía sencilla y filosofía oriental lo que se nos brinda en este libro, es perfecta combinación para nuestros lectores interesados en descubrir nuevas respuestas a las inquietudes que se nos presentan día con día a nuestra vida.

Dato interesante: El profeta, compuesto de veintiséis ensayos poéticos cuya popularidad aumentó notablemente durante la década de 1960 con la contracultura americana y más tarde con el florecimiento de los movimientos New Age. Desde su primera publicación, en 1923, nunca ha estado fuera de impresión. Habiendo sido traducido a más de cuarenta idiomas, fue uno de los best-sellers del siglo XX en los Estados Unidos. Elvis Presley quedó profundamente impresionado por "El Profeta" después de recibir su primer ejemplar en 1956. Según se cuenta, leyó pasajes a su madre y a lo largo de los años regaló copias de "El Profeta" a sus amigos y colegas.

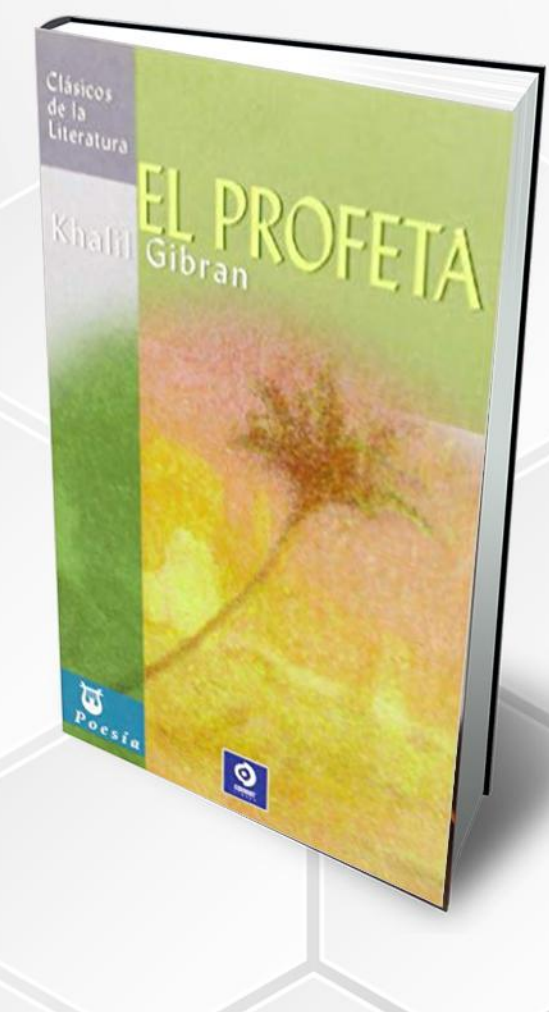

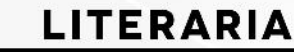

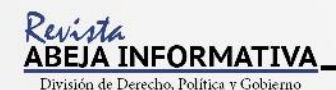

# **POEMAS**

# "PROFESORES DE VIDA"

Fuera y dentro del aula Profesores de vida Lecciones y heridas Golpes tras caídas

Vocación antes que remuneración Pasión primordial y cordial atención Dictados, tutorías y ejercicios al pizarrón Con o sin titulación, al enseñar, maestros son

Maestros; profesores de vida Profesión que alumbra el fervor Por enseñar y brindar el conocimiento Para aspirar a un mundo mejor

Porque la educación es el motor De una sociedad progresista Aquel motor necesita un solo combustible El combustible de enseñar con amor

Angel Francisco Gasca Mendiola

**UNIVERSIDAD DE GUANAJUATO** 

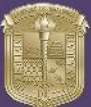

#### UNIVERSIDAD DE GUANAJUATO

Luis Felipe Guerrrero Agripino RECTOR GENERAL

Héctor Efraín Rodríguez de la Rosa SECRETARIO GENERAL

> Sergio Antonio Silva Muñoz SECRETARIO ACADÉMICO

Teresita de Jesús Rendón Huerta Barrera RECTORA DE CAMPUS GUANA JUATO

#### **Eduardo Pérez Alonso**

DIRECTOR DE LA DIVISIÓN DE DERECHO. POLÍTICA Y GOBIERNO

#### Ricardo Rodríguez Luna

SECRETARIO ACADÉMICO DE LA DIVISIÓN DE DERECHO, POLÍTICA Y GOBIERNO

#### Juana Pastora Salazar Soria

COORDINADORA DE DESARROLLO INTEGRAL DEL ALUMNO Y BECAS

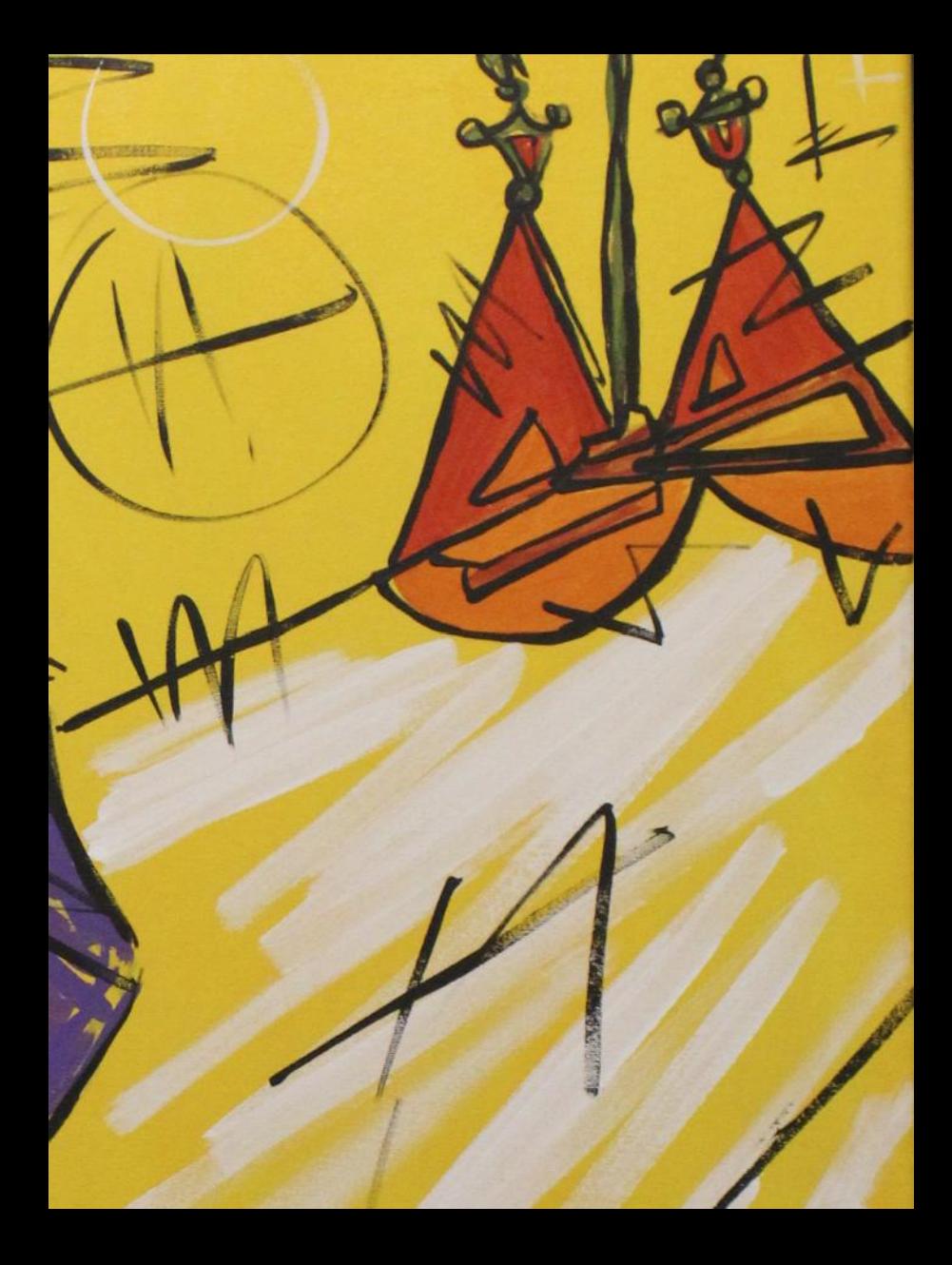